# **PyGAF** *Release 0.1*

**Tony Smith**

**Apr 16, 2023**

# **CONTENTS**

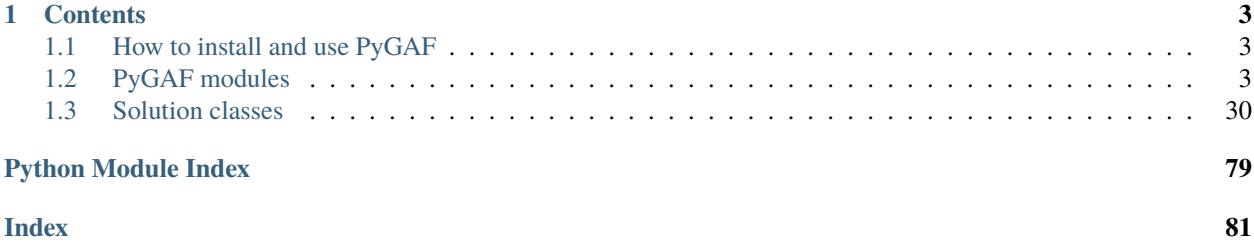

PyGAF is a Python package for evaluation and display of analytic solutions for groundwater flow. The package name is an acronym of Python Groundwater Analytic Fflow.

**Note:** This project is under active development.

### **CHAPTER**

# **ONE**

# **CONTENTS**

# <span id="page-6-1"></span><span id="page-6-0"></span>**1.1 How to install and use PyGAF**

Install the development version of PyGAF from PyPITest using pip *pip install -i https://test.pypi.org/simple/ pygaf==0.1.0* Jupyter notebooks demonstrating the use of PyGAF are available at GitHub [https://github.com/Moofbytes/pygaf\\_notebooks](https://github.com/Moofbytes/pygaf_notebooks)

# <span id="page-6-2"></span>**1.2 PyGAF modules**

### **1.2.1 Aquifer classes**

class pygaf.aquifers.Aq1dFiniteConf(*K=1*, *Ss=0.0001*, *B=10*, *L=1000*, *bot=0*, *name='Aq1dFiniteConf class'*)

Bases: [Aquifer](#page-17-0)

1D, finite confined aquifer subclass.

A subclass of the Aquifer class defining a horizontal, 1D confined aquifer with finite lateral extent and confined storage.

The default Aq1dFiniteConf object has hydraulic conductivity K=1, specific storativity Ss=0.0001, aquifer saturated thickness B=10, aquifer length L=1000 and aquifer bottom (datum) elevation bot=0. Exceptions will occur if invalid values are provided for K, Ss, B or L.

The .info and .draw methods display the aquifer information and diagram.

Ss

Aquifer specific storativity (units 1/L, default 1.0e-4).

**Type** float

L

Aquifer length (units L, default 1000.0).

**Type** float

### property B

Aquifer thickness (units L, default 10.0).

Setter method checks for valid values and triggers an exception if invalid values are specified.

### **Type**

float

### property D

Aquifer diffusivity (units L2/T, default 1.0e+4).

**Type** float

property K

Aquifer hydraulic conductivity (units L/T, default 1.0).

Setter method checks for valid values and triggers an exception if invalid values are specified.

#### **Type**

float

### property L

Aquifer length (units L, default 1000.0).

Setter method checks for valid values and triggers an exception if invalid values are specified.

**Type** float

#### property S

Aquifer storage coefficient (units 1, default 1.0e-3).

**Type**

float

### property Ss

Aquifer specific storativity (units 1/L, default 1.0e-4).

Setter method checks for valid values and triggers an exception if invalid values are specified.

**Type** float

### draw(*dw=6*)

Display a drawing of the aquifer.

#### **Parameters**

 $dw$  (*float*) – Width of figure (default 6.0).

### info()

Print the aquifer information.

### $is\_1d = True$

 $is_2d = False$ 

```
is_confined = True
```
is\_finite = True

is\_heterogeneous = False

is\_homogeneous = True is\_infinite = False is\_leaky = False is\_radial = False is\_semifinite = False

is\_unconfined = False

class pygaf.aquifers.Aq1dFiniteUnconf(*K=1*, *Sy=0.1*, *B=10*, *L=1000*, *bot=0*, *name='Aq1dFiniteUnconf class'*)

Bases: [Aquifer](#page-17-0)

1D, finite unconfined aquifer subclass.

A subclass of the Aquifer class defining a horizontal, 1D unconfined aquifer with finite lateral extent and unconfined storage.

The default Aq1dFiniteUnconf object has hydraulic conductivity  $K=1$ , specific yield Sy=0.1, static saturated thickness B=10, aquifer length L=1000 and aquifer bottom (datum) elevation bot=0. Exceptions will occur if invalid values are provided for K, Sy, B or L.

The .info and .draw methods display the aquifer information and diagram.

Sy

Aquifer specific yield (units 1, default 0.1).

**Type** float

### L

Aquifer length (units L, default 1000.0).

**Type** float

### property B

Aquifer thickness (units L, default 10.0).

Setter method checks for valid values and triggers an exception if invalid values are specified.

**Type**

float

### property K

Aquifer hydraulic conductivity (units L/T, default 1.0).

Setter method checks for valid values and triggers an exception if invalid values are specified.

**Type**

float

### property L

Aquifer length (units L, default 1000.0).

Setter method checks for valid values and triggers an exception if invalid values are specified.

**Type**

float

#### property S

Aquifer storage coefficient (units 1, default 0.1).

### **Type**

float

### property Sy

Aquifer specific yield (units 1, default 0.1).

Setter method checks for valid values and triggers an exception if invalid values are specified.

### **Type**

float

### property T

Aquifer transmissivity (units L2/T, default 10.0).

### **Type**

float

### draw(*dw=6*)

Display a drawing of the aquifer.

#### **Parameters**

 $dw$  ( $float$ ) – Width of figure (default 6.0).

### info()

Print the aquifer information.

### $is_1d = True$

- $is_2d = False$
- is\_confined = False
- is\_finite = True
- is\_heterogeneous = False
- is\_homogeneous = True
- is\_infinite = False

### is\_leaky = False

- is\_radial = False
- is\_semifinite = False
- is\_unconfined = True

### property swl

Aquifer static water table elevation (units L reduced level, default 10.0).

**Type**

float

class pygaf.aquifers.Aq1dSemifiniteConf(*K=1*, *Ss=0.0001*, *B=10*, *bot=0*, *name='Aq1dSemifiniteConf class'*)

Bases: [Aquifer](#page-17-0)

1D, semi-infinite confined aquifer subclass.

A subclass of the Aquifer class defining a horizontal, 1D confined aquifer with semi-finite (semi-infinite) lateral extent and confined storage.

The default Aq1dSemifiniteConf object has hydraulic conductivity K=1, specific storativity Ss=0.0001, aquifer saturated thickness B=10 and aquifer bottom (datum) elevation bot=0. Exceptions will occur if invalid values are provided for K, Ss or B.

The .info and .draw methods display the aquifer information and diagram.

### Ss

Aquifer specific storativity (units 1/L, default 1.0e-4).

**Type**

float

### property B

Aquifer thickness (units L, default 10.0).

Setter method checks for valid values and triggers an exception if invalid values are specified.

**Type** float

### property D

Aquifer diffusivity (units L2/T, default 1.0e+4).

#### **Type**

float

### property K

Aquifer hydraulic conductivity (units L/T, default 1.0).

Setter method checks for valid values and triggers an exception if invalid values are specified.

### **Type**

float

### property S

Aquifer storage coefficient (units 1, default 1.0e-3).

**Type**

float

### property Ss

Aquifer specific storativity (units 1/L, default 1.0e-4).

Setter method checks for valid values and triggers an exception if invalid values are specified.

**Type**

float

#### $d$ raw $(dw=6)$

Display a drawing of the aquifer.

**Parameters**

 $dw$  (*float*) – Width of figure (default 6.0).

# info() Print the aquifer information.  $is\_1d = True$ is  $2d = False$ is\_confined = True is finite  $=$  False is\_heterogeneous = False is\_homogeneous = True is\_infinite = False is\_leaky = False is\_radial = False is\_semifinite = True is\_unconfined = False

class pygaf.aquifers.Aq1dSemifiniteUnconf(*K=1*, *Sy=0.1*, *B=10*, *bot=0*, *name='Aq1dSemifiniteUnconf class'*)

Bases: [Aquifer](#page-17-0)

1D, semi-infinite unconfined aquifer subclass.

A subclass of the Aquifer class defining a horizontal, 1D unconfined aquifer with semi-finite (semi-infinte) lateral extent and unconfined storage.

The default Aq1dFiniteUnconf object has hydraulic conductivity K=1, specific yield Sy=0.1, static saturated thickness B=10 and aquifer bottom (datum) elevation bot=0. Exceptions will occur if invalid values are provided for K, Sy or B.

The .info and .draw methods display the aquifer information and diagram.

### Sy

Aquifer specific yield (units 1, default 0.1).

**Type**

float

### property B

Aquifer thickness (units L, default 10.0).

Setter method checks for valid values and triggers an exception if invalid values are specified.

### **Type**

float

### property K

Aquifer hydraulic conductivity (units L/T, default 1.0).

Setter method checks for valid values and triggers an exception if invalid values are specified.

**Type**

float

### property S

Aquifer storage coefficient (units 1, default 0.1).

**Type**

float

### property Sy

Aquifer specific yield (units 1, default 0.1).

Setter method checks for valid values and triggers an exception if invalid values are specified.

**Type**

float

### property T

Aquifer transmissivity (units L2/T, default 10.0).

**Type**

float

### draw(*dw=6*)

Display a drawing of the aquifer.

#### **Parameters**

 $dw$  ( $float$ ) – Width of figure (default 6.0).

### info()

Print the aquifer information.

### $is_1d = True$

- $is_2d = False$
- is\_confined = False
- is\_finite = False
- is\_heterogeneous = False
- is\_homogeneous = True
- is\_infinite = False

### is\_leaky = False

- is\_radial = False
- is\_semifinite = True
- is\_unconfined = True

### property swl

Aquifer static water table elevation (units L reduced level, default 10.0).

**Type**

float

class pygaf.aquifers.Aq2dConf(*K=1*, *Ss=0.0001*, *B=10*, *bot=0*, *name='Aq2dConf class'*)

Bases: [Aquifer](#page-17-0)

2D confined aquifer class.

A subclass of the Aquifer class defining a horizontal, 2D confined aquifer with infinite lateral extent and confined storage.

The default Aq2dConf object has hydraulic conductivity K=1, specific storativity Ss=0.0001, aquifer saturated thickness B=10 and aquifer bottom (datum) elevation bot=0. Exceptions will occur if invalid values are provided for K, Ss or B.

The .info and .draw methods display the aquifer information and diagram.

### Ss

Aquifer specific storativity (units 1/L, default 1.0e-4).

**Type** float

### property B

Aquifer thickness (units L, default 10.0).

Setter method checks for valid values and triggers an exception if invalid values are specified.

**Type**

float

### property D

Aquifer diffusivity (units L2/T, default 1.0e+4).

**Type** float

### property K

Aquifer hydraulic conductivity (units L/T, default 1.0).

Setter method checks for valid values and triggers an exception if invalid values are specified.

# **Type**

float

### property S

Aquifer storage coefficient (units 1, default 1.0e-3).

### **Type**

float

### property Ss

aquifer specific storativity (units 1/L, default 1.0e-4).

Setter method checks for valid values and triggers an exception if invalid values are specified.

### **Type**

float

### draw(*dw=6*)

Display a drawing of the aquifer.

### **Parameters**

 $dw$  (*float*) – Width of figure (default 6.0).

#### info()

Print the aquifer information.

 $is_1d = False$ is  $2d = True$ is confined  $=$  True is finite  $=$  False is\_heterogeneous = False is\_homogeneous = True is\_infinite = True is\_leaky = False is\_semifinite = False is\_unconfined = False

class pygaf.aquifers.Aq2dLeaky(*K=1*, *Ss=0.0001*, *B=10*, *bot=0*, *Kleak=1e-05*, *Bleak=10*, *name='Aq2dLeaky class'*)

Bases: [Aquifer](#page-17-0)

2D leaky aquifer subclass.

A subclass of the Aquifer class defining a horizontal, 2D leaky aquifer with infinite lateral extent and confined storage.

The default Aq2dLeak object has hydraulic conductivity K=1, specific storativity Ss=0.0001, aquifer saturated thickness B=10, aquifer bottom (datum) elevation bot=0, leaky hydraulic conductivity Kleak=0.00001 and leaky thickness Bleak=10. Exceptions will occur if invalid values are provided for K, Ss, B, Kleak or Bleak.

The .info and .draw methods display the aquifer information and diagram.

### Ss

Aquifer specific storativity (units 1/L, default 1.0e-4).

**Type** float

### property B

Aquifer thickness (units L, default 10.0).

Setter method checks for valid values and triggers an exception if invalid values are specified.

**Type**

float

### property Bleak

Leaky layer thickness (units L, default 10.0).

Setter method checks for valid values and triggers an exception if invalid values are specified.

**Type**

float

### property D

Aquifer diffusivity (units L2/T, default 1.0e+4).

**Type**

float

### property K

Aquifer hydraulic conductivity (units L/T, default 1.0).

Setter method checks for valid values and triggers an exception if invalid values are specified.

**Type**

float

### property Kleak

Leaky layer hydraulic conductivity (units L/T, default 0.00001).

Setter method checks for valid values and triggers an exception if invalid values are specified.

### **Type**

float

### property S

Aquifer storage coefficient (units 1, default 1.0e-3).

**Type**

float

### property Ss

aquifer specific storativity (units 1/L, default 1.0e-4).

Setter method checks for valid values and triggers an exception if invalid values are specified.

### **Type**

float

### draw(*dw=6*)

Display a drawing of the aquifer.

**Parameters**  $dw$  (*float*) – Width of figure (default 6.0).

### info()

Print the aquifer information.

### $is_1d = False$

- is  $2d = True$
- is\_confined = False
- is\_finite = False

```
is_heterogeneous = False
```
is\_homogeneous = True

is\_infinite = True

is\_leaky = True

### is\_semifinite = False

### is\_unconfined = False

class pygaf.aquifers.Aq2dUnconf(*K=1*, *Sy=0.1*, *B=10*, *bot=0*, *name='Aq2dUnconf class'*)

Bases: [Aquifer](#page-17-0)

2D unconfined aquifer subclass.

A subclass of the Aquifer class defining a horizontal, 2D unconfined aquifer with infinite lateral extent and unconfined storage.

The default Aq2dUnconf object has hydraulic conductivity K=1, specific yield Sy=0.1, static saturated thickness B=10 and aquifer bottom (datum) elevation bot=0. Exceptions will occur if invalid values are provided for K, Sy or B.

The .info and .draw methods display the aquifer information and diagram.

### Sy

Aquifer specific yield (units 1, default 0.1).

**Type**

float

### property B

Aquifer thickness (units L, default 10.0).

Setter method checks for valid values and triggers an exception if invalid values are specified.

### **Type**

float

### property K

Aquifer hydraulic conductivity (units L/T, default 1.0).

Setter method checks for valid values and triggers an exception if invalid values are specified.

### **Type**

float

### property S

Aquifer storage coefficient (units 1, default 0.1).

**Type**

float

### property Sy

Aquifer specific yield (units 1, default 0.1).

Setter method checks for valid values and triggers an exception if invalid values are specified.

### **Type**

float

### draw(*dw=6*)

Display a drawing of the aquifer.

### **Parameters**

 $dw$  (*float*) – Width of figure (default 6.0).

### info()

Print the aquifer information.

- $is_1d = False$
- $is_2d = True$
- is\_confined = False
- is\_finite = False
- is\_heterogeneous = False
- is\_homogeneous = True
- is\_infinite = True
- is\_leaky = False
- is\_semifinite = False
- is\_unconfined = True

### property swl

Aquifer static water table elevation (units L reduced level, default 10.0).

**Type** float

<span id="page-17-0"></span>class pygaf.aquifers.Aquifer(*K=1*, *B=10*, *bot=0*, *name='Parent aquifer class'*)

Bases: object

Aquifer parent class.

The Aquifer parent class defines attributes and properties common to all aquifers. They include the aquifer transmissivity (defined by hydraulic conductivity and saturated thickness), the aquifer elevation datum and an aquifer name label for use in figures.

### K

Aquifer hydraulic conductivity (units L/T, default 1.0).

**Type** float

### B

Aquifer thickness (units L, default 10.0).

**Type**

float

### bot

Aquifer bottom elevation (units L reduced level, default 0.0).

# **Type**

float

### name

Aquifer label (default 'Unnamed').

**Type**

str

### property T

Aquifer transmissivity (units L2/T, default 10.0).

**Type** float

### property top

Aquifer top elevation (unts L, default 10.0).

**Type** float

### **1.2.2 Basin classes**

class pygaf.basins.CircBasin(*cx=0.0*, *cy=0.0*, *diam=10*, *name='Circle basin'*)

Bases: object

Circular basin.

cx

Basin center x coordinate (units L, default 0.0).

**Type** float

cy

Basin center y coordinate (units L, default 0.0).

**Type**

float

### diam

Basin diameter (default 10.0).

**Type**

float

### rot

Basin rotation angle in radians (default 0.0).

**Type**

float

### name

Basin name (default 'Unnamed').

**Type**

str

### property area

basin area.

**Type**

float

### property diam

Basin diameter.

Setter method checks for valid values and triggers an exception if invalid values are specified.

**Type**

float

### draw(*dw=4*)

Display a drawing of the basin.

### **Parameters**

 $dw$  (*float*) – Width of basin drawing (default 4.0).

### info()

Print the basin information.

is\_circular = True

#### is\_rectangular = False

#### property rad

Basin radius.

### **Type**

float

#### class pygaf.basins.RectBasin(*cx=0.0*, *cy=0.0*, *lx=10*, *ly=10*, *rot=0*, *name='Rectangle basin'*)

Bases: object

Rectangular basin.

### cx

Basin center x coordinate (units L, default 0.0).

### **Type**

float

### cy

Basin center y coordinate (units L, default 0.0).

### **Type**

float

### lx

Basin length in x direction (default 10.0)

**Type** float

### ly

Basin length in y direction (default 10.0)

**Type**

float

### rot

Basin rotation angle in radians (default 0.0).

**Type** float

### name

Basin name (default 'Unnamed').

#### **Type**

str

#### property area

Basin area.

**Type** float

### draw(*dw=4*)

Display a drawing of the basin.

#### **Parameters**

 $dw$  (*float*) – Width of basin drawing (default 4.0).

#### info()

Print the basin information.

### is\_circular = False

### is\_rectangular = True

#### property lx

Basin length in x direction.

Setter method checks for valid values and triggers an exception if invalid values are specified.

### **Type**

float

### property ly

Basin length in y direction.

Setter method checks for valid values and triggers an exception if invalid values are specified.

### **Type**

float

### property rot

Basin rotation angle in degrees.

Setter method checks for valid values and triggers an exception if invalid values are specified.

### **Type**

float

### property rot\_rad

Basin rotation angle in radians.

### **Type**

float

### property verts

x and y coordinates of basin verticies.

Vertex keys: ll - lower left, ul - upper left, lr - lower right and ur - upper right.

**Type**

dict

### property verts\_rot

x and y rotated coordinates of basin verticies.

Vertex keys: ll - lower left, ul - upper left, lr - lower right and ur - upper right.

### **Type**

dict

### **1.2.3 Steady state boundary conditions**

class pygaf.bcs.SteadyBC(*type=2*, *head=10.0*, *flow=0.0*, *cond=0.0*)

Bases: object

Boundary condition for steady state groundwater flow.

The boundary condition can be type 1, 2 or 3 (see the 'type' attribute). An exception occurs if any other value is specified for type. The default SteadyBC object is a type 2 boundary condition with flow=0.0, which is equivalent to a no-flow boundary. The default type 1 Boundary has head=10.0 (same as the default head of all Aquifer classes). The default type 3 boundary condition has head=10.0 and cond=0.0, which is equivalent to a no-flow condition.

Note a utilities function is available to calculate conductance values

type

Boundary condition type; choices are type=1 (Dirichlet, first-type or constant head), type=2 (Neumann, second-type or constant flow) or type=3 (Cauchy or general head).

**Type**

int

### head

Value of head at the boundary for type 1 and value of

**Type** float

external head for type 2

**Type**

units L, default 10.0

### flow

value of normal flow at boundary for type 2 (units L/T, default 0.0).

**Type** float

### cond

Value of conductance for type 3 (units L2/T, default 0.0).

**Type**

float

### info()

Print the solution information.

### property type

Boundary condition type.

Setter method checks for valid values and triggers an exception if invalid values are specified.

**Type**

int

### property value

Boundary condition value(s).

**Type** dic

### **1.2.4 Grid classes**

class pygaf.grids.BasinGrid(*gr=100*, *gd=21*)

Bases: object

Square grid class with basin center at grid center.

The default BasinGrid object has radius gr=100 defining the square's extent and grid density gd=21. An exception occurs if the grid radius is not positive. Grid density defines the numbers of rows and columns comprising the grid; thus, the default grid has 21 rows x 21 cols = 441 grid points. Minimum grid density is constrained to 11 (121 grid points) and maximum grid density is constrained to 41 (1681 grid points). Values for gd outside of these contraints are re-set to the minimum or maximum values as appropriate.

The .pts property returns the grid points attriubutes including local x-y coordinates and world x-y coordinates. The .info method displays grid information and the .draw method displays a plot of the grid in either local or world coordinates.

### gr

Radius defining the extent of the solution grid (units L, default 100.0).

**Type** float

### gd

Grid density defining the number of rows and columns; minimum and maximum constraints are enforced (default 21).

#### **Type** int

class RectBasin(*cx=0.0*, *cy=0.0*, *lx=10*, *ly=10*, *rot=0*, *name='Rectangle basin'*)

Bases: object

Rectangular basin.

### cx

Basin center x coordinate (units L, default 0.0). **Type** float

### cy

Basin center y coordinate (units L, default 0.0). **Type** float

### lx

Basin length in x direction (default 10.0) **Type**

float

### ly

Basin length in y direction (default 10.0) **Type** float

### rot

Basin rotation angle in radians (default 0.0). **Type** float

#### name

Basin name (default 'Unnamed'). **Type** str

#### property area

Basin area. **Type** float

#### draw(*dw=4*)

Display a drawing of the basin.

### **Parameters**

 $dw$  (*float*) – Width of basin drawing (default 4.0).

### info()

Print the basin information.

### is\_circular = False

### is\_rectangular = True

#### property lx

Basin length in x direction.

Setter method checks for valid values and triggers an exception if invalid values are specified. **Type**

float

### property ly

Basin length in y direction.

Setter method checks for valid values and triggers an exception if invalid values are specified. **Type**

float

### property rot

Basin rotation angle in degrees.

Setter method checks for valid values and triggers an exception if invalid values are specified. **Type**

float

#### property rot\_rad

Basin rotation angle in radians.

**Type** float

#### property verts

x and y coordinates of basin verticies.

Vertex keys: ll - lower left, ul - upper left, lr - lower right and ur - upper right.

**Type**

dict

### property verts\_rot

x and y rotated coordinates of basin verticies.

Vertex keys: ll - lower left, ul - upper left, lr - lower right and ur - upper right.

**Type** dict

#### draw(*local=False*)

Draw the grid points.

### **Parameters**

**local** (bool) – Display the grid plot in local coordinates with the well at 0, 0 (default False).

### property gr

Grid radius.

Setter method checks for valid values and triggers an exception if invalid values are specified.

**Type** float

### property grdim

Number of grid rows and columns.

### **Type**

int

### info()

Print the basin grid information.

#### property npts

Number of grid points.

int

**Type**

### property pts

grid point attriubutes including local grid point coordinates and world grid point coordinates.

#### **Type**

pandas dataframe

class pygaf.grids.WellGrid(*gr=100*, *gd=21*)

Bases: object

Square grid class with regular spacing and well at grid center.

The default WellGrid object has radius gr=100 defining the square's extent and grid density gd=21. An exception occurs if the grid radius is not positive. Grid density defines the numbers of rows and columns comprising the grid; thus, the default grid has  $21$  rows x  $21 \text{ coils} = 441 \text{ grid points}$ . Minimum grid density is limited to  $11$ (121 grid points) and maximum grid density is limited to 41 (1681 grid points). Values for gd outside of these contraints are re-set to the minimum or maximum values as appropriate.

The .pts property returns the grid points attriubutes including local x-y coordinates, world x-y coordinates and radius values relative to the well location. The .info method displays grid information and the .draw method displays a plot of the grid in either local or world coordinates.

gr

Radius defining the extent of the solution grid (units L, default 100.0).

**Type** float

### gd

Grid density defining the number of rows and columns; minimum and maximum constraints are enforced (default 21).

**Type**

int

class Well(*x=0.0*, *y=0.0*, *r=0.05*, *pf=1.0*, *name='Steady state non-flowing well'*)

Bases: object

Non-flowing well.

### x

Well x coordinate (units L, default 0.0). **Type** float

#### y

Well y coordinate (units L, default 0.0). **Type** float

#### r

Well radius (units L, default 0.05). **Type** float

#### pf

Well penetration depth (fraction of aquifer depth, default 1.0).

**Type** float

#### name

Well name (default "). **Type** str

### info()

Print the well information.

#### property pf

Well penetration depth.

Setter method checks for valid values and triggers an exception if invalid values are specified. **Type**

float

#### property r

Well radius.

Setter method checks for valid values and triggers an exception if invalid values are specified. **Type**

float

### draw(*local=False*)

Draw the grid points.

#### **Parameters**

local (bool) – Display the grid plot in local coordinates with the well at 0, 0 (default False ).

### property gr

Grid radius.

Setter method checks for valid values and triggers an exception if invalid values are specified.

**Type** float

property grdim

Number of grid rows and columns.

**Type** int

### info()

Print the well grid information.

#### property npts

Number of grid points.

**Type** int

#### property pts

grid point attriubutes including local grid point coordinates, world grid point coordinates and radius values of grid points relative to the well center.

**Type**

pandas dataframe

### **1.2.5 Stress classes**

### class pygaf.stresses.StressSeries(*periods=[1.0]*, *values=[0.0]*, *from\_csv=''*, *title='Stress Series'*, *xlabel='Time'*, *ylabel='Value'*)

Bases: object

Stress series class defining sress periods and values.

The default StressSeries object has default values periods=[1.0] and values=[0.0]. Stress periods and values are provided in corresponding lists, which can be created manually or loaded from a csv file containig commaseparated period and value pairs, one per line. Exceptions occur if a period is negative or if the number of periods and stresses do not match.

The .plot method displays a timeseries graph of the stress series.

Example csv file with three stress periods:

10,25.6

15.2,38.7

48,-12

### periods

List of stress period lengths; used if from\_csv is an empty string (units T, default [1.0]).

### **Type**

float

### values

List of stress period values, one per stress period; used if from\_csv is an empty string (units consistent, default [0.0]).

**Type**

float

### from\_csv

File path of csv file to read stress data from; no data are read if the string is empty (default ").

**Type** str

# property periods

List of stress period lengths.

Setter method checks for valid values and triggers an exception if invalid values are specified.

### **Type**

list (float)

plot(*dw=8*)

Plot the stress series.

**Parameters**

 $dw$  (*float*) – Width of figure (default 8).

### property series

stress series dataframe.

**Type**

pandas dataframe

### property values

List of stress period values.

Setter method checks for valid values and triggers an exception if invalid values are specified.

### **Type**

list (float)

### **1.2.6 Utilities**

### pygaf.utils.add\_constant\_to\_list(*list*, *const*)

Add a constant value to each item of a list.

### **Parameters**

- list  $(fload)$  2d list of numeric values.
- const  $(fload)$  Constant value to add to each list item.

### **Returns**

2d list.

### pygaf.utils.conductance(*K=1.0*, *B=1.0*, *W=1.0*, *L=1.0*)

Calculate conductance value from components.

### **Parameters**

- K (float) Hydraulic conductivity of external porous medium (units L/T, default 1.0).
- **B**  $(float)$  Thickness of external porous media normal to flow (units L, default 1,0).
- W (*float*) Width of external porous medium normal to flow (units L, default 1.0); should be equal to 1.0 for 1D flow,
- L (float) Lenghth of external porous medium between the boundary and external head (units L, default 1.0).

### pygaf.utils.deg2rad(*deg*)

Convert degrees to radians for an angle between -90 and 90 deg.

### **Parameters**

 $deg (float) - Angle in degrees.$ 

#### **Returns**

Angle in radians.

#### pygaf.utils.display\_image(*fname*, *dw=8*)

Display an image file from the images folder.

#### **Parameters**

- fname  $(str)$  Image file name.
- $dw$  (*float*) Width of figure (default 8.0).

### pygaf.utils.rotate\_grid(*x0*, *y0*, *x*, *y*, *phi*)

Rotate the coordinates of a grid.

#### **Parameters**

- $\mathbf{x} \mathbf{0}$  (*float*) X coordinate of ceter of rotation.
- $y0$  (*float*) Y coordinate of center of rotation.
- $\mathbf{x}$  (float) 1d list of grid x coordinates.
- $\mathbf{y}$  (*float*) 1d list of grid y coordinates.
- phi  $(fload)$  Angle of clockwise rotation in radians.

#### **Returns**

Rotated x as 1d lsit, rotated y as 1d list.

### pygaf.utils.rotate\_grid\_2d(*x0*, *y0*, *x*, *y*, *phi*)

Rotate the coordinates of a grid in 2d format.

### **Parameters**

- $x0$  (*float*) X coordinate of ceter of rotation.
- $y0$  (*float*) Y coordinate of center of rotation.
- $\mathbf{x}$  (*float*) 2d list of grid x coordinates.
- $y(fload) 2d$  list of grid y coordinates.
- phi  $(fload)$  Angle of clockwise rotation in radians.

### **Returns**

Rotated x as 2d list, rotated y as 2d list.

### pygaf.utils.rotate\_point(*x0*, *y0*, *x1*, *y1*, *phi*)

Rotate the coordinates of a point.

### **Parameters**

- $x0$  (*float*) X coordinate of ceter of rotation.
- $y\mathbf{0}$  (*float*) Y coordinate of center of rotation.
- $x1$  (*float*) X coordinate of point to be rotated.
- $y1$  (*float*) Y coordinate of point to be rotated.
- phi  $(fload)$  Angle of clockwise rotation in radians.

### **Returns**

Tupple of rotated x and y coordinates.

### **1.2.7 Well classes**

class pygaf.wells.SteadyWell(*x=0.0*, *y=0.0*, *r=0.05*, *q=0.0*, *pf=1*, *name='Steady state flowing well'*)

Bases: object

Steady state flowing well.

The default SteadyWell object has coordinates  $x=0.0$  and  $y=0.0$ , well radius  $r=0.05$ , penetration fraction  $pf=1.0$ and well rate q=0.0. Exceptions occur if invalid values are provided for r or pf. The well rate can be negative, positive or zero and is used to set the .state attribute as extract, inject or off.

### x

Well x coordinate (units L, default 0.0).

**Type** float

y

Well y coordinate (units L, default 0.0).

**Type** float

### r

Well radius (units L, default 0.05).

**Type**

float

### q

Well rate (units L3/T, default 0.0).

**Type** float

### pf

Well penetration depth (fraction of aquifer depth, default 1.0).

### **Type**

float

#### name

Well name (default ").

**Type**

str

### info()

Print the well information.

### is\_steady = True

### is\_transient = False

### property pf

Well penetration depth.

Setter method checks for valid values and triggers an exception if invalid values are specified.

**Type**

float

### property r

Well radius.

Setter method checks for valid values and triggers an exception if invalid values are specified.

**Type** float

### property state

Well state.

**Type**

str

### class pygaf.wells.TransientWell(*x=0.0*, *y=0.0*, *r=0.05*, *pf=1*, *name='Transient flowing well'*)

Bases: object

Transient state flowing well.

The default TransientWell object has well coordinates  $x=0.0$  and  $y=0.0$ , well radius  $r=0.05$ , penetration fraction pf=1.0 and default StressSeries object. Exceptions occur if invalid values are provided for r or pf. The well rate can be negative, positive or zero and is used to set the .state attribute as extract, inject or off.

x

Well x coordinate (units L, default 0.0).

**Type** float

y

Well y coordinate (units L, default 0.0).

**Type**

float

r

Well radius (units L, default 0.05).

**Type** float

#### ss

StressSeries object.

**Type** obj

### pf

Well penetration depth (fraction of aquifer depth, default 1.0).

**Type** float

name

Well name (default ").

### **Type**

str

class StressSeries(*periods=[1.0]*, *values=[0.0]*, *from\_csv=''*, *title='Stress Series'*, *xlabel='Time'*, *ylabel='Value'*)

Bases: object

Stress series class defining sress periods and values.

The default StressSeries object has default values periods=[1.0] and values=[0.0]. Stress periods and values are provided in corresponding lists, which can be created manually or loaded from a csv file containig comma-separated period and value pairs, one per line. Exceptions occur if a period is negative or if the number of periods and stresses do not match.

The .plot method displays a timeseries graph of the stress series.

Example csv file with three stress periods:

10,25.6

15.2,38.7

48,-12

#### periods

List of stress period lengths; used if from\_csv is an empty string (units T, default [1.0]).

**Type**

float

### values

List of stress period values, one per stress period; used if from\_csv is an empty string (units consistent, default [0.0]).

**Type**

float

### from\_csv

File path of csv file to read stress data from; no data are read if the string is empty (default "). **Type**

str

### property periods

List of stress period lengths.

Setter method checks for valid values and triggers an exception if invalid values are specified.

**Type**

list (float)

plot(*dw=8*)

Plot the stress series. **Parameters**

 $dw$  ( $float$ ) – Width of figure (default 8).

#### property series

stress series dataframe.

**Type** pandas dataframe

#### property values

List of stress period values.

list (float)

Setter method checks for valid values and triggers an exception if invalid values are specified.

**Type**

info()

Print the well information.

is\_steady = False

is\_transient = True

pandas = <module 'pandas' from '/home/docs/checkouts/readthedocs.org/user\_builds/ pygaf/envs/latest/lib/python3.7/site-packages/pandas/\_\_init\_\_.py'>

### property pf

Well penetration depth.

Setter method checks for valid values and triggers an exception if invalid values are specified.

### **Type**

float

### property r

Well radius.

Setter method checks for valid values and triggers an exception if invalid values are specified.

**Type** float

# property state

Well state.

**Type**

str

class pygaf.wells.Well(*x=0.0*, *y=0.0*, *r=0.05*, *pf=1.0*, *name='Steady state non-flowing well'*)

Bases: object

Non-flowing well.

x

Well x coordinate (units L, default 0.0).

**Type** float

### y

Well y coordinate (units L, default 0.0).

**Type** float

#### r

Well radius (units L, default 0.05).

**Type** float

### pf

Well penetration depth (fraction of aquifer depth, default 1.0).

**Type** float

### name

Well name (default ").

**Type**

str

### info()

Print the well information.

### property pf

Well penetration depth.

Setter method checks for valid values and triggers an exception if invalid values are specified.

### **Type**

float

### property r

Well radius.

Setter method checks for valid values and triggers an exception if invalid values are specified.

### **Type**

float

# <span id="page-33-0"></span>**1.3 Solution classes**

### **1.3.1 Glover (1960) recharge basin**

#### class pygaf.solutions.glover\_1960.GloverRectBasinSteady

Bases: object

Glover (1960) solution class.

The default GloverRectBasinSteady object uses the default Aq2dConf and BasinGrid classes. It's methods include impress at a point .impress and grid-contoured impress at specified time .impress\_grid.

#### aq

Confined aquifer object.

**Type**

obj

### basin

Basin object.

**Type** obj

class Aq2dConf(*K=1*, *Ss=0.0001*, *B=10*, *bot=0*, *name='Aq2dConf class'*)

Bases: [Aquifer](#page-17-0)

2D confined aquifer class.

A subclass of the Aquifer class defining a horizontal, 2D confined aquifer with infinite lateral extent and confined storage.

The default Aq2dConf object has hydraulic conductivity  $K=1$ , specific storativity  $S=0.0001$ , aquifer saturated thickness B=10 and aquifer bottom (datum) elevation bot=0. Exceptions will occur if invalid values are provided for K, Ss or B.

The .info and .draw methods display the aquifer information and diagram.

### Ss

Aquifer specific storativity (units 1/L, default 1.0e-4). **Type** float

### property B

Aquifer thickness (units L, default 10.0).

Setter method checks for valid values and triggers an exception if invalid values are specified. **Type**

float

### property D

Aquifer diffusivity (units L2/T, default 1.0e+4). **Type**

float

### property K

Aquifer hydraulic conductivity (units L/T, default 1.0).

Setter method checks for valid values and triggers an exception if invalid values are specified. **Type**

float

### property S

Aquifer storage coefficient (units 1, default 1.0e-3). **Type** float

### property Ss

aquifer specific storativity (units 1/L, default 1.0e-4).

Setter method checks for valid values and triggers an exception if invalid values are specified.

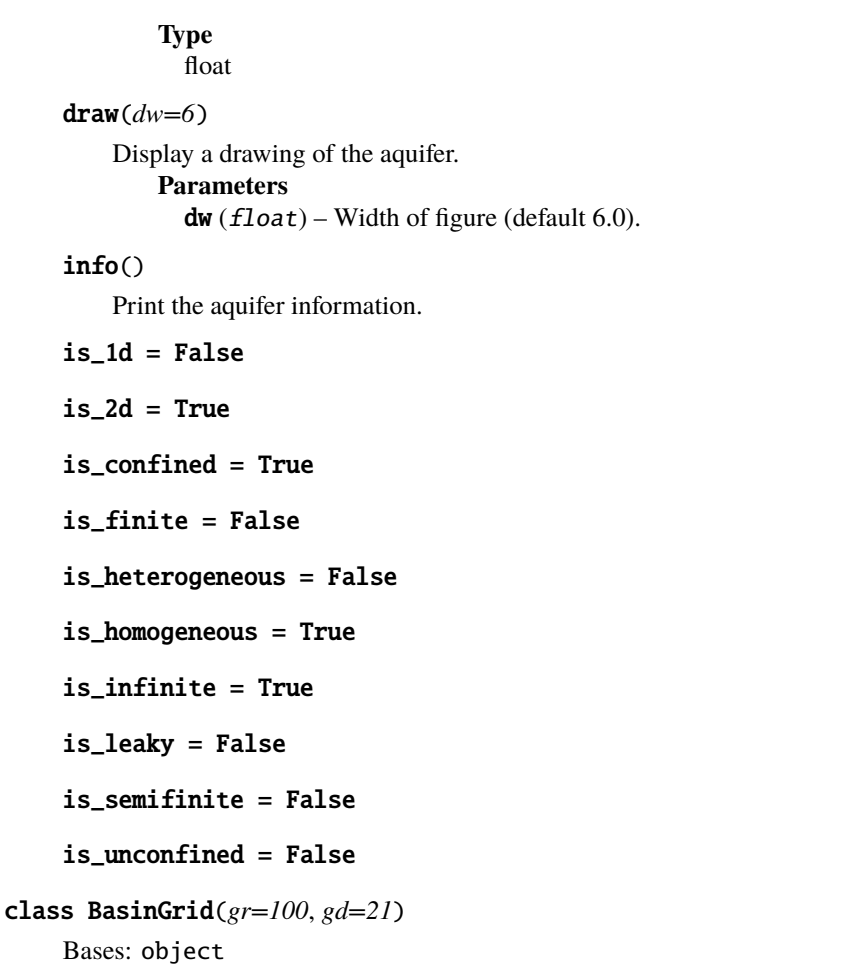

Square grid class with basin center at grid center.

The default BasinGrid object has radius  $gr=100$  defining the square's extent and grid density  $gd=21$ . An exception occurs if the grid radius is not positive. Grid density defines the numbers of rows and columns comprising the grid; thus, the default grid has 21 rows x 21 cols = 441 grid points. Minimum grid density is constrained to 11 (121 grid points) and maximum grid density is constrained to 41 (1681 grid points). Values for gd outside of these contraints are re-set to the minimum or maximum values as appropriate.

The .pts property returns the grid points attriubutes including local x-y coordinates and world x-y coordinates. The .info method displays grid information and the .draw method displays a plot of the grid in either local or world coordinates.

### gr

Radius defining the extent of the solution grid (units L, default 100.0).

**Type** float

gd

Grid density defining the number of rows and columns; minimum and maximum constraints are enforced (default 21).

**Type** int
```
class RectBasin(cx=0.0, cy=0.0, lx=10, ly=10, rot=0, name='Rectangle basin')
```
Bases: object

Rectangular basin.

#### cx

Basin center x coordinate (units L, default 0.0). **Type** float

#### cy

Basin center y coordinate (units L, default 0.0). **Type** float

# lx

Basin length in x direction (default 10.0) **Type** float

### ly

Basin length in y direction (default 10.0) **Type** float

#### rot

Basin rotation angle in radians (default 0.0). **Type** float

### name

Basin name (default 'Unnamed'). **Type** str

# property area

Basin area. **Type** float

## draw(*dw=4*)

Display a drawing of the basin. **Parameters**  $dw$  (*float*) – Width of basin drawing (default 4.0).

### info()

Print the basin information.

## is\_circular = False

### is\_rectangular = True

### property lx

Basin length in x direction.

Setter method checks for valid values and triggers an exception if invalid values are specified.

**Type** float

#### property ly

Basin length in y direction.

Setter method checks for valid values and triggers an exception if invalid values are specified. **Type**

float

### property rot

Basin rotation angle in degrees.

Setter method checks for valid values and triggers an exception if invalid values are specified. **Type**

float

### property rot\_rad

Basin rotation angle in radians. **Type**

float

### property verts

x and y coordinates of basin verticies.

Vertex keys: ll - lower left, ul - upper left, lr - lower right and ur - upper right. **Type**

dict

### property verts\_rot

x and y rotated coordinates of basin verticies.

Vertex keys: ll - lower left, ul - upper left, lr - lower right and ur - upper right.

**Type** dict

# draw(*local=False*)

Draw the grid points.

#### **Parameters**

**local** (bool) – Display the grid plot in local coordinates with the well at 0, 0 (default False).

#### property gr

Grid radius.

Setter method checks for valid values and triggers an exception if invalid values are specified.

**Type**

float

### property grdim

Number of grid rows and columns.

**Type**

int

### info()

Print the basin grid information.

#### property npts

Number of grid points. **Type** int

#### property pts

grid point attriubutes including local grid point coordinates and world grid point coordinates.

**Type**

pandas dataframe

 $h(x, y, xL, yL, T, S, t, q)$ 

Glover impress solution.

impress(*t=[1]*, *locs=[(0, 0)]*, *q=0.0*, *plot=True*, *csv=''*, *xlsx=''*)

Calculate impress at specified locations and times.

#### **Parameters**

- **t**  $(float)$  List of times to evaluate impress (default [1.0]).
- locs  $(f$ loat tupple) List of  $(dx, dy)$  location tupples to evaluate impress; dx is distance from basin center in x direction; dy is distance from basin center in y direction (default  $[(0.0, 0.0)]$ .
- $q(flast)$  Basin infiltration rate (default 0.0).
- **plot** (bool) Display a plot of the results (default True).
- $\text{csv}(str)$  Filepath for export of results to csv file; results are exported if the string is not empty (default '').
- $x \, \text{lsx}(str)$  Filepath for export of result to xlsx file; results are exported if the string is not empty (default '').

#### **Returns**

Pandas dataframe containing results, hydraulic loading.

impress\_grid(*t=1*, *q=0.0*, *gr=100*, *gd=20*, *plot=True*, *local=False*, *csv=''*, *xlsx=''*)

Calculate impress on a regular grid.

#### **Parameters**

- **t** (*float*) Time to evaluate impress (default [1.0]).
- $q(flast)$  Basin infiltration rate (default 0.0).
- $gr (float)$  Radius defining the extent of the solution grid (default 100.0).
- gd (int) Grid density defining the number of gird rows and columns; minimum and maximum constraints are enforced (default 21).
- **plot** (bool) Display a plot of the results (default True).
- local  $(bool)$  Display the drawdown plot in 'local' coordinates with the well at 0, 0 (Default False).
- csv (str) Filepath for export of results to csv file; results are exported if the string is not empty (default '').
- $x \, \text{lsx}$  (str) Filepath for export of result to xlsx file; results are exported if the string is not empty (default '').

#### **Returns**

Pandas dataframe containing results, hydraulic loading.

### info()

Print the solution information.

#### **Returns**

Screen printout of solution information.

u1(*x*, *xL*, *T*, *S*, *t*, *tau*)

Glover u1 solution term; tau is an integration variable.

u2(*x*, *xL*, *T*, *S*, *t*, *tau*)

Glover u2 solution term; tau is an integration variable.

u3(*y*, *yL*, *T*, *S*, *t*, *tau*)

Glover u3 solution term; tau is an integration variable.

u4(*y*, *yL*, *T*, *S*, *t*, *tau*)

Glover u4 solution term; tau is an integration variable.

# **1.3.2 Mine pit inflow solutions**

#### class pygaf.solutions.mine\_flow.MineSteadyRadLeakyDD

Bases: object

Steady, radial, leaky flow to a large diameter well.

Predict steady drawdown for a specified mine pit inflow. The MineSteadyRadleakyDD class uses the default Aq2dLeaky aquifer object with aquifer thickness 100 for the lower confined aquifer.

aq

Lower aquifer object.

**Type** obj

#### class Aq2dLeaky(*K=1*, *Ss=0.0001*, *B=10*, *bot=0*, *Kleak=1e-05*, *Bleak=10*, *name='Aq2dLeaky class'*)

Bases: [Aquifer](#page-17-0)

2D leaky aquifer subclass.

A subclass of the Aquifer class defining a horizontal, 2D leaky aquifer with infinite lateral extent and confined storage.

The default Aq2dLeak object has hydraulic conductivity K=1, specific storativity Ss=0.0001, aquifer saturated thickness B=10, aquifer bottom (datum) elevation bot=0, leaky hydraulic conductivity Kleak=0.00001 and leaky thickness Bleak=10. Exceptions will occur if invalid values are provided for K, Ss, B, Kleak or Bleak.

The .info and .draw methods display the aquifer information and diagram.

#### Ss

```
Aquifer specific storativity (units 1/L, default 1.0e-4).
    Type
       float
```
#### property B

Aquifer thickness (units L, default 10.0).

Setter method checks for valid values and triggers an exception if invalid values are specified.

**Type**

#### property Bleak

Leaky layer thickness (units L, default 10.0).

Setter method checks for valid values and triggers an exception if invalid values are specified. **Type**

float

#### property D

Aquifer diffusivity (units L2/T, default 1.0e+4). **Type** float

#### property K

Aquifer hydraulic conductivity (units L/T, default 1.0).

Setter method checks for valid values and triggers an exception if invalid values are specified. **Type**

float

### property Kleak

Leaky layer hydraulic conductivity (units L/T, default 0.00001).

Setter method checks for valid values and triggers an exception if invalid values are specified. **Type**

float

#### property S

Aquifer storage coefficient (units 1, default 1.0e-3). **Type** float

### property Ss

aquifer specific storativity (units 1/L, default 1.0e-4).

Setter method checks for valid values and triggers an exception if invalid values are specified. **Type**

float

#### draw(*dw=6*)

Display a drawing of the aquifer.

**Parameters**

 $dw$  (*float*) – Width of figure (default 6.0).

#### info()

Print the aquifer information.

### $is_1d = False$

 $is_2d = True$ 

is\_confined = False

is\_finite = False

is\_heterogeneous = False

is\_homogeneous = True

is\_infinite = True

is\_leaky = True

is\_semifinite = False

is\_unconfined = False

dd(*n=25*, *plot=True*, *csv=''*, *xlsx=''*)

Evaluate distance-drawdown.

Evaluate steady state drawdown at specified distances from the mine pit wall. Results are returned in a Pandas dataframe. A drawdown graph is displayed as default and can be suppressed by setting plot=False.

#### **Parameters**

- $n(int)$  Number of radial values for evaluating drawdown (default 25).
- **plot** (*bool*) Display a plot of results (default True).
- $\text{csv}(\text{str})$  Full filepath for export of results to csv file; results are exported if the string is not empty (default '').
- $x \, \text{lsx}(str)$  Full filepath for export of result to xlsx file; results are exported if the string is not empty (default '').

#### **Returns**

Results in a pandas dataframe.

### $dr(r)$

Drawdown at specified radius (units L).

#### **Parameters**

 $\mathbf{r}$  (float) – radius at which to evaluate drawdown (units L).

### draw(*dw=8*)

Display the definition diagram.

### **Parameters**

 $dw$  (*float*) – Width of figure (default 8.0).

### property h0

Initial groundwater head (units L, default 120).

Setter method checks for valid values and triggers an exception if invalid values are specified.

### **Type**

float

### $hr(r)$

Head at sepcified radius (units L).

#### **Parameters**

 $\mathbf{r}$  (float) – radius at which to evaluate head (units L).

### info()

Print the solution information.

#### leakr(*r*)

Leakage rate at specified radius (units L/T).

#### **Parameters**

 $\mathbf{r}$  (float) – radius at which to evaluate leakage (units L).

### property lfac

Aquitard leakage factor (units L).

**Type**

float

### property qp

Mine pit inflow rate (units L/T, default 1000).

Setter method checks for valid values and triggers an exception if invalid values are specified.

**Type**

float

### property ri

Radius of influence (units L).

Defined as radius at which drawdown is less than 0.1% of initial groundwater head.

#### **Type**

float

### property rp

Equivalent radius of mine pit (units L, default 100).

Setter method checks for valid values and triggers an exception if invalid values are specified.

**Type**

float

#### class pygaf.solutions.mine\_flow.MineSteadyRadUnconfQ

Bases: object

Steady, radial, unconfined flow to a large diameter well.

Predict steady mine inflow for a specified mine pit water level. The MineSteadyRadUnconfQ class uses the default Aq2dUnconf aquifer object with initial saturated thickness 100.

### aq

Aquifer object.

**Type**

obj

class Aq2dUnconf(*K=1*, *Sy=0.1*, *B=10*, *bot=0*, *name='Aq2dUnconf class'*)

Bases: [Aquifer](#page-17-0)

2D unconfined aquifer subclass.

A subclass of the Aquifer class defining a horizontal, 2D unconfined aquifer with infinite lateral extent and unconfined storage.

The default Aq2dUnconf object has hydraulic conductivity K=1, specific yield Sy=0.1, static saturated thickness B=10 and aquifer bottom (datum) elevation bot=0. Exceptions will occur if invalid values are provided for K, Sy or B.

The .info and .draw methods display the aquifer information and diagram.

Sy

Aquifer specific yield (units 1, default 0.1). **Type** float

#### property B

Aquifer thickness (units L, default 10.0).

Setter method checks for valid values and triggers an exception if invalid values are specified. **Type**

float

### property K

Aquifer hydraulic conductivity (units L/T, default 1.0).

Setter method checks for valid values and triggers an exception if invalid values are specified. **Type**

float

### property S

Aquifer storage coefficient (units 1, default 0.1). **Type** float

#### property Sy

Aquifer specific yield (units 1, default 0.1).

Setter method checks for valid values and triggers an exception if invalid values are specified. **Type**

float

#### draw(*dw=6*)

Display a drawing of the aquifer.

```
Parameters
  dw (float) – Width of figure (default 6.0).
```
### info()

Print the aquifer information.

is  $1d = False$ 

is  $2d = True$ 

is\_confined = False

is\_finite = False

is\_heterogeneous = False

#### is\_homogeneous = True

#### is\_infinite = True

is\_leaky = False

#### is\_semifinite = False

#### is\_unconfined = True

#### property swl

Aquifer static water table elevation (units L reduced level, default 10.0). **Type** float

#### property R

Groundwater recharge rate (units L/T, default 1.0e-4).

Setter method checks for valid values and triggers an exception if invalid values are specified.

### **Type**

float

dd(*n=25*, *plot=True*, *csv=''*, *xlsx=''*)

Evaluate distance-drawdown (units L).

Evaluate steady state drawdown at specified distances from the mine pit wall. Results are returned in a Pandas dataframe. A drawdown graph is displayed as default and can be suppressed by setting plot=False.

#### **Parameters**

- $n(int)$  Number of radial values for evaluating drawdown (default 25).
- plot (bool) Display a plot of results (default True).
- $\text{csv}(\text{str})$  Full filepath for export of results to csv file; results are exported if the string is not empty (default '').
- xlsx  $(str)$  Full filepath for export of result to xlsx file; results are exported if the string is not empty (default '').

#### **Returns**

Results in a pandas dataframe.

#### property dp

Drawdown of mine pit water level from initial water table (units L, default 10).

#### **Type**

float

### $dr(r)$

Drawdown at specified radius (units L).

#### **Parameters**

 $\mathbf{r}$  (*float*) – Radius at which to evaluate head (units L).

#### draw(*dw=8*)

Display the definition diagram.

#### **Parameters**

 $dw$  (*float*) – Width of figure (default 8.0).

#### property hp

Mine pit water level (units L, default 90).

Setter method checks for valid values and triggers an exception if invalid values are specified.

#### **Type**

float

#### $hr(r)$

Head at specified radius (units L).

### **Parameters**

 $\mathbf{r}$  (float) – Radius at which to evaluate head (units L).

#### info()

Print the solution information.

### property qp

Mine pit inflow rate (units L3/T).

**Type**

float

### property ri

Radius of influence (units L).

**Type**

float

### property rp

Equivalent radius of mine pit (units L, default 100).

Setter method checks for valid values and triggers an exception if invalid values are specified.

**Type**

float

### class pygaf.solutions.mine\_flow.MineSteadyRadUnconfQ2

Bases: object

Steady, radial, unconfined flow to a large diameter well with pit floor inflow.

Predict steady mine inflow for a specified mine pit water level. The MineSteadyRadUnconfQ2 class uses the default Aq2dUnconf aquifer object with initial saturated thickness 100 for the upper unconfined aquifer.

aq

Upper aquifer object.

**Type** obj

### aq2kx

Horizontal hydraulic conductivity of lower aquifer (units L/T, default 1)

**Type** float

### aq2kz

Vertical hydraulic conductivity of lower aquifer (units L/T, default 1)

**Type**

float

class Aq2dUnconf(*K=1*, *Sy=0.1*, *B=10*, *bot=0*, *name='Aq2dUnconf class'*)

Bases: [Aquifer](#page-17-0)

2D unconfined aquifer subclass.

A subclass of the Aquifer class defining a horizontal, 2D unconfined aquifer with infinite lateral extent and unconfined storage.

The default Aq2dUnconf object has hydraulic conductivity  $K=1$ , specific yield Sy=0.1, static saturated thickness B=10 and aquifer bottom (datum) elevation bot=0. Exceptions will occur if invalid values are provided for K, Sy or B.

The .info and .draw methods display the aquifer information and diagram.

### Sy

Aquifer specific yield (units 1, default 0.1). **Type**

float

# property B

Aquifer thickness (units L, default 10.0).

Setter method checks for valid values and triggers an exception if invalid values are specified. **Type**

float

### property K

Aquifer hydraulic conductivity (units L/T, default 1.0).

Setter method checks for valid values and triggers an exception if invalid values are specified. **Type**

float

### property S

Aquifer storage coefficient (units 1, default 0.1).

**Type** float

### property Sy

Aquifer specific yield (units 1, default 0.1).

Setter method checks for valid values and triggers an exception if invalid values are specified. **Type**

float

#### draw(*dw=6*)

Display a drawing of the aquifer.

**Parameters**

 $dw$  (*float*) – Width of figure (default 6.0).

### info()

Print the aquifer information.

 $is_1d = False$ 

 $is_2d = True$ 

is\_confined = False

- is\_finite = False
- is\_heterogeneous = False
- is\_homogeneous = True
- is\_infinite = True
- is\_leaky = False

is semifinite = False

is\_unconfined = True

#### property swl

Aquifer static water table elevation (units L reduced level, default 10.0).

**Type**

float

### property D

Depth of mine pit lake (units L, default 0).

Setter method checks for valid values and triggers an exception if invalid values are specified.

**Type** float

#### property R

Groundwater recharge rate (units L/T, default 1.0e-4).

Setter method checks for valid values and triggers an exception if invalid values are specified.

**Type**

float

dd(*n=25*, *plot=True*, *csv=''*, *xlsx=''*)

Evaluate distance-drawdown (units L).

Evaluate steady state drawdown at specified distances from the mine pit wall. Results are returned in a Pandas dataframe. A drawdown graph is displayed as default and can be suppressed by setting plot=False.

#### **Parameters**

- $n(int)$  Number of radial values for evaluating drawdown (default 25).
- plot (bool) Display a plot of results (default True).
- $\text{csv}(\text{str})$  Full filepath for export of results to csv file; results are exported if the string is not empty (default '').
- $x \, \text{lsx}(str)$  Full filepath for export of result to xlsx file; results are exported if the string is not empty (default '').

#### **Returns**

Results in a pandas dataframe.

#### property dp

Drawdown of mine pit water level (units L, default 10).

#### **Type**

float

### $dr(r)$

Drawdown at radius r (units L).

#### **Parameters**

 $\mathbf{r}$  (*float*) – radius at which to evaluate drawdown (units L).

#### draw(*dw=8*)

Display the definition diagram.

### **Parameters**

 $dw$  (*float*) – Width of figure (default 8.0).

#### property hp

Mine pit water level (units L, default 90).

Setter method checks for valid values and triggers an exception if invalid values are specified.

# **Type**

float

# $hr(r)$

Head at radius r (units L).

#### **Parameters**

 $\mathbf{r}$  (*float*) – radius at which to evaluate head (units L).

#### info()

Print the solution information.

### property qp

Total mine pit inflow rate (units L3/T).

### **Type**

float

#### property qp1

Mine pit inflow rate from upper aquifer (units L3/T).

**Type** float

#### property qp2

Mine pit inflow rate from lower aquifer (units L3/T).

**Type** float

property ri

Radius of influence (units L).

# **Type**

float

#### property rp

Equivalent radius of mine pit (units L, default 100).

Setter method checks for valid values and triggers an exception if invalid values are specified.

### **Type**

float

### class pygaf.solutions.mine\_flow.MineSteadyStripLeakyDD

Bases: object

Steady, leaky 1D flow to mine pit wall.

Predict steady mine drawdown for a specified mine pit inflow. The MineSteadyStripLeakyDD class uses the default Aq2dLeaky aquifer object with aquifer thickness 100 for the lower confined aquifer.

aq

Aquifer object.

**Type** obj class Aq2dLeaky(*K=1*, *Ss=0.0001*, *B=10*, *bot=0*, *Kleak=1e-05*, *Bleak=10*, *name='Aq2dLeaky class'*)

Bases: [Aquifer](#page-17-0)

2D leaky aquifer subclass.

A subclass of the Aquifer class defining a horizontal, 2D leaky aquifer with infinite lateral extent and confined storage.

The default Aq2dLeak object has hydraulic conductivity  $K=1$ , specific storativity  $S=0.0001$ , aquifer saturated thickness B=10, aquifer bottom (datum) elevation bot=0, leaky hydraulic conductivity Kleak=0.00001 and leaky thickness Bleak=10. Exceptions will occur if invalid values are provided for K, Ss, B, Kleak or Bleak.

The .info and .draw methods display the aquifer information and diagram.

#### Ss

Aquifer specific storativity (units 1/L, default 1.0e-4). **Type** float

#### property B

Aquifer thickness (units L, default 10.0).

Setter method checks for valid values and triggers an exception if invalid values are specified. **Type**

float

#### property Bleak

Leaky layer thickness (units L, default 10.0).

Setter method checks for valid values and triggers an exception if invalid values are specified. **Type**

float

### property D

Aquifer diffusivity (units L2/T, default 1.0e+4). **Type** float

#### property K

Aquifer hydraulic conductivity (units L/T, default 1.0).

Setter method checks for valid values and triggers an exception if invalid values are specified. **Type**

float

### property Kleak

Leaky layer hydraulic conductivity (units L/T, default 0.00001).

Setter method checks for valid values and triggers an exception if invalid values are specified. **Type**

float

### property S

Aquifer storage coefficient (units 1, default 1.0e-3). **Type** float

```
aquifer specific storativity (units 1/L, default 1.0e-4).
    Setter method checks for valid values and triggers an exception if invalid values are specified.
        Type
           float
draw(dw=6)
    Display a drawing of the aquifer.
        Parameters
           dw (float) – Width of figure (default 6.0).
info()
    Print the aquifer information.
is_1d = False
```
 $is_2d = True$ 

property Ss

is\_confined = False

is\_finite = False

is\_heterogeneous = False

is\_homogeneous = True

is\_infinite = True

is\_leaky = True

is\_semifinite = False

is\_unconfined = False

# property Y

Length of mine strip (units L, default 1000).

Setter method checks for valid values and triggers an exception if invalid values are specified.

**Type**

float

### property beta

Solution term (units L).

### **Type**

float

dd(*n=25*, *plot=True*, *csv=''*, *xlsx=''*)

Evaluate distance-drawdown (units L).

Evaluate steady state drawdown at specified distances from the mine pit wall. Results are returned in a Pandas dataframe. A drawdown graph is displayed as default and can be suppressed by setting plot=False.

#### **Parameters**

- $n(int)$  Number of values for evaluating drawdown (default 25).
- plot (bool) Display a plot of results (default True).
- $\text{csv}(\text{str})$  Full filepath for export of results to csv file; results are exported if the string is not empty (default '').
- $x \, \text{lsx}(str)$  Full filepath for export of result to xlsx file; results are exported if the string is not empty (default '').

### **Returns**

Results in a pandas dataframe.

#### property dp

Mine pit drawdown (units L).

**Type**

float

# draw(*dw=8*)

Display the drawing definition.

# **Parameters**

 $dw$  (*float*) – Width of figure (default 8.0).

### $dx(x)$

Drawdown at specified distance from pit wall (unit L).

### **Parameters**

 $\mathbf{x}$  (*float*) – Distance from pit wall (units L).

### property h0

Initial groundwater head (units L, default 120).

Setter method checks for valid values and triggers an exception if invalid values are specified.

### **Type**

float

### property hp

Mine pit head (units L).

#### **Type**

float

### $\mathbf{hx}(x)$

Head at specified distance from pit wall (units L).

### **Parameters**

 $\mathbf{x}$  (*float*) – Distance from pit wall (units L).

### info()

Print the solution information.

### property qp

Mine pit inflow rate (units L/T, default 0.0).

Setter method checks for valid values and triggers an exception if invalid values are specified.

**Type**

float

#### property xi

Length of influence defined where drawdown is equal to 0.1% of initial aquifer head (units L).

#### **Type**

#### class pygaf.solutions.mine\_flow.MineSteadyStripLeakyQ

Bases: object

Steady, leaky 1D flow to mine pit wall.

Predict steady mine inflow for a specified mine pit water level. The MineSteadyStripLeakyQ class uses the default Aq2dLeaky aquifer object with aquifer thickness 100 for the lower confined aquifer.

aq

Aquifer object.

**Type** obj

class Aq2dLeaky(*K=1*, *Ss=0.0001*, *B=10*, *bot=0*, *Kleak=1e-05*, *Bleak=10*, *name='Aq2dLeaky class'*)

Bases: [Aquifer](#page-17-0)

2D leaky aquifer subclass.

A subclass of the Aquifer class defining a horizontal, 2D leaky aquifer with infinite lateral extent and confined storage.

The default Aq2dLeak object has hydraulic conductivity  $K=1$ , specific storativity Ss=0.0001, aquifer saturated thickness B=10, aquifer bottom (datum) elevation bot=0, leaky hydraulic conductivity Kleak=0.00001 and leaky thickness Bleak=10. Exceptions will occur if invalid values are provided for K, Ss, B, Kleak or Bleak.

The .info and .draw methods display the aquifer information and diagram.

Ss

Aquifer specific storativity (units 1/L, default 1.0e-4).

**Type** float

#### property B

Aquifer thickness (units L, default 10.0).

Setter method checks for valid values and triggers an exception if invalid values are specified.

**Type** float

#### property Bleak

Leaky layer thickness (units L, default 10.0).

Setter method checks for valid values and triggers an exception if invalid values are specified.

**Type**

float

#### property D

Aquifer diffusivity (units L2/T, default 1.0e+4). **Type**

float

#### property K

Aquifer hydraulic conductivity (units L/T, default 1.0).

Setter method checks for valid values and triggers an exception if invalid values are specified.

**Type**

#### property Kleak

Leaky layer hydraulic conductivity (units L/T, default 0.00001).

Setter method checks for valid values and triggers an exception if invalid values are specified.

**Type** float

property S

Aquifer storage coefficient (units 1, default 1.0e-3). **Type** float

#### property Ss

aquifer specific storativity (units 1/L, default 1.0e-4).

Setter method checks for valid values and triggers an exception if invalid values are specified.

**Type** float

#### draw(*dw=6*)

Display a drawing of the aquifer.

**Parameters**

 $dw$  (*float*) – Width of figure (default 6.0).

### info()

Print the aquifer information.

- $is_1d = False$
- $is_2d = True$

is\_confined = False

is\_finite = False

is\_heterogeneous = False

```
is_homogeneous = True
```

```
is_infinite = True
```

```
is_leaky = True
```
is semifinite = False

is\_unconfined = False

### property Y

Length of mine strip (units L, default 1000).

Setter method checks for valid values and triggers an exception if invalid values are specified.

**Type** float

### property beta

Solution term (units L).

#### **Type**

dd(*n=25*, *plot=True*, *csv=''*, *xlsx=''*)

Evaluate distance-drawdown (units L).

Evaluate steady state drawdown at specified distances from the mine pit wall. Results are returned in a Pandas dataframe. A drawdown graph is displayed as default and can be suppressed by setting plot=False.

#### **Parameters**

- $n(int)$  Number of values for evaluating drawdown (default 25).
- **plot** (bool) Display a plot of results (default True).
- $\text{csv}(\text{str})$  Full filepath for export of results to csy file; results are exported if the string is not empty (default '').
- $x \, \text{lsx}(str)$  Full filepath for export of result to xlsx file; results are exported if the string is not empty (default '').

### **Returns**

Results in a pandas dataframe.

### property dp

Drawdown of mine pit water level from initial water table (units L, default 10).

### **Type**

float

### draw(*dw=8*)

Display the drawing definition.

**Parameters**

 $dw$  (*float*) – Width of figure (default 8.0).

#### $dx(x)$

Drawdown at specified distance from pit wall (unit L).

#### **Parameters**

 $\mathbf{x}$  (*float*) – Distance from pit wall (units L).

### property h0

Initial groundwater head (units L, default 120).

Setter method checks for valid values and triggers an exception if invalid values are specified.

## **Type**

float

#### property hp

Mine pit water level (units L, default 90).

Setter method checks for valid values and triggers an exception if invalid values are specified.

#### **Type**

float

### $\mathbf{hx}(x)$

Head at specified distance from pit wall (units L).

#### **Parameters**

 $\mathbf{x}$  (*float*) – Distance from pit wall (units L).

#### info()

Print the solution information.

#### property qp

Mine pit inflow rate (units L3/T).

**Type**

float

### property xi

Length of influence defined where drawdown is equal to 0.1% of initial aquifer head (units L).

**Type** float

#### class pygaf.solutions.mine\_flow.MineSteadyStripUnconfQ

Bases: object

Steady, unconfined 1D flow to mine pit wall.

Predict steady mine inflow for a specified mine pit water level. The MineSteadyStripUnconfQ class uses the default Aq2dUnconf aquifer object with initial saturated thickness 100.

#### aq

Aquifer object.

**Type** obj

class Aq2dConf(*K=1*, *Ss=0.0001*, *B=10*, *bot=0*, *name='Aq2dConf class'*)

Bases: [Aquifer](#page-17-0)

2D confined aquifer class.

A subclass of the Aquifer class defining a horizontal, 2D confined aquifer with infinite lateral extent and confined storage.

The default Aq2dConf object has hydraulic conductivity  $K=1$ , specific storativity  $S=0.0001$ , aquifer saturated thickness B=10 and aquifer bottom (datum) elevation bot=0. Exceptions will occur if invalid values are provided for K, Ss or B.

The .info and .draw methods display the aquifer information and diagram.

Ss

Aquifer specific storativity (units 1/L, default 1.0e-4). **Type** float

### property B

Aquifer thickness (units L, default 10.0).

Setter method checks for valid values and triggers an exception if invalid values are specified. **Type**

float

#### property D

Aquifer diffusivity (units L2/T, default 1.0e+4). **Type** float

#### property K

Aquifer hydraulic conductivity (units L/T, default 1.0).

Setter method checks for valid values and triggers an exception if invalid values are specified.

**Type** float

#### property S

Aquifer storage coefficient (units 1, default 1.0e-3).

**Type** float

#### property Ss

aquifer specific storativity (units 1/L, default 1.0e-4).

Setter method checks for valid values and triggers an exception if invalid values are specified. **Type** float

#### draw(*dw=6*)

Display a drawing of the aquifer.

**Parameters**  $dw$  (*float*) – Width of figure (default 6.0).

### info()

Print the aquifer information.

```
is_1d = False
```
 $is_2d = True$ 

is\_confined = True

```
is_finite = False
```
is\_heterogeneous = False

is\_homogeneous = True

```
is_infinite = True
```

```
is_leaky = False
```
is\_semifinite = False

is\_unconfined = False

### property R

Groundwater recharge rate (units L/T, default 1.0e-4).

Setter method checks for valid values and triggers an exception if invalid values are specified.

# **Type**

float

### property Y

Length of mine strip (units L, default 1000).

Setter method checks for valid values and triggers an exception if invalid values are specified.

**Type**

#### dd(*n=25*, *plot=True*, *csv=''*, *xlsx=''*)

Evaluate distance-drawdown (units L).

Evaluate steady state drawdown at specified distances from the mine pit wall. Results are returned in a Pandas dataframe. A drawdown graph is displayed as default and can be suppressed by setting plot=False.

#### **Parameters**

- $n(int)$  Number of values for evaluating drawdown (default 25).
- plot (bool) Display a plot of results (default True).
- $\text{csv}(\text{str})$  Full filepath for export of results to csv file; results are exported if the string is not empty (default '').
- xlsx (str) Full filepath for export of result to xlsx file; results are exported if the string is not empty (default '').

#### **Returns**

Results in a pandas dataframe.

### property dp

Drawdown of mine pit water level from initial water table (units L, default 10).

### **Type**

float

### draw(*dw=8*)

Display the drawing definition.

**Parameters**

 $dw$  (*float*) – Width of figure (default 8.0).

### $dx(x)$

Drawdown at specified distance from pit wall (unit L).

#### **Parameters**

 $\mathbf{x}$  (*float*) – Distance from pit wall (units L).

### property hp

Mine pit water level (units L, default 90).

Setter method checks for valid values and triggers an exception if invalid values are specified.

### **Type**

float

### $\mathbf{hx}(x)$

Head at specified distance from pit wall (units L).

#### **Parameters**

 $\mathbf{x}$  (*float*) – Distance from pit wall (units L).

### info()

Print the solution information.

### property qp

Mine pit inflow rate (units L3/T).

**Type**

### property xi

Length of influence (units L).

**Type**

float

### class pygaf.solutions.mine\_flow.MineTransRadConfDD

Bases: object

Transient, radial, confined flow to a large diameter well.

Predict transient drawdown for a specified mine pit inflow. The MineTransRadConfDD class uses the default Aq2dConf aquifer object with aquifer thickness 100 for the lower confined aquifer.

aq

Lower aquifer object.

**Type**

obj

class Aq2dConf(*K=1*, *Ss=0.0001*, *B=10*, *bot=0*, *name='Aq2dConf class'*)

Bases: [Aquifer](#page-17-0)

2D confined aquifer class.

A subclass of the Aquifer class defining a horizontal, 2D confined aquifer with infinite lateral extent and confined storage.

The default Aq2dConf object has hydraulic conductivity  $K=1$ , specific storativity Ss=0.0001, aquifer saturated thickness B=10 and aquifer bottom (datum) elevation bot=0. Exceptions will occur if invalid values are provided for K, Ss or B.

The .info and .draw methods display the aquifer information and diagram.

### Ss

Aquifer specific storativity (units 1/L, default 1.0e-4). **Type**

float

### property B

Aquifer thickness (units L, default 10.0).

Setter method checks for valid values and triggers an exception if invalid values are specified.

**Type** float

#### property D

Aquifer diffusivity (units L2/T, default 1.0e+4). **Type** float

# property K

Aquifer hydraulic conductivity (units L/T, default 1.0).

Setter method checks for valid values and triggers an exception if invalid values are specified. **Type**

float

#### property S

Aquifer storage coefficient (units 1, default 1.0e-3).

**Type** float

#### property Ss

aquifer specific storativity (units 1/L, default 1.0e-4).

Setter method checks for valid values and triggers an exception if invalid values are specified.

**Type** float

draw(*dw=6*)

Display a drawing of the aquifer.

**Parameters**

 $dw$  (*float*) – Width of figure (default 6.0).

#### info()

Print the aquifer information.

is  $1d = False$ 

 $is_2d = True$ 

is\_confined = True

- is\_finite = False
- is\_heterogeneous = False

is\_homogeneous = True

```
is_infinite = True
```
is\_leaky = False

is\_semifinite = False

is\_unconfined = False

dd(*t*, *n=25*, *plot=True*, *csv=''*, *xlsx=''*)

Evaluate radial-drawdown at specified time.

Results are returned in a Pandas dataframe. A drawdown graph is displayed as default and can be suppressed by setting plot=False.

#### **Parameters**

- $t$  (*float*) Time for evaluating drawdown (units T).
- $n(int)$  Number of radial values for evaluating drawdown (default 25).
- plot (bool) Display a plot of results (default True).
- $\text{csv}(\text{str})$  Full filepath for export of results to csv file; results are exported if the string is not empty (default '').
- $x \, \text{lsx}(str)$  Full filepath for export of result to xlsx file; results are exported if the string is not empty (default '').

### **Returns**

Results in a pandas dataframe.

#### dp(*n=25*, *plot=True*, *csv=''*, *xlsx=''*)

Transient drawdown of mine pit water level.

Evaluate transient drawdown of the water level in the mine pit. Results are returned in a Pandas dataframe. A drawdown graph is displayed as default and can be suppressed by setting plot=False.

#### **Parameters**

- $n(int)$  Number of radial values for evaluating drawdown (default 25).
- plot (bool) Display a plot of results (default True).
- $\text{csv}(\text{str})$  Full filepath for export of results to csv file; results are exported if the string is not empty (default '').
- xlsx (str) Full filepath for export of result to xlsx file; results are exported if the string is not empty (default '').

### **Returns**

Results in a pandas dataframe.

## property dp\_targ

Mine pit drawdown target (units L, default 10).

Setter method checks for valid values and triggers an exception if invalid values are specified.

#### **Type**

float

### property dp\_targ\_time

Time at which the mine pit drawdown target is reached (units T).

**Type**

float

### draw(*dw=8*)

Display the drawing definition.

### **Parameters**

 $dw$  (*float*) – Width of figure (default 8.0).

### $\text{drt}(r, t)$

Drawdown at specified radius and time (units L).

#### **Parameters**

•  $\mathbf{r}$  (*float*) – radius (units L).

•  $t$  (*float*) – time (units T).

### property h0

Initial groundwater head (units L, default 110).

Setter method checks for valid values and triggers an exception if invalid values are specified.

**Type** float

 $\mathbf{hrt}(r, t)$ 

Head at specified radius and time (units L).

#### **Parameters**

•  $\mathbf{r}$  (*float*) – radius (units L).

•  $t$  (*float*) – time (units T).

### info()

Print the solution information.

### property qp

Mine pit inflow rate (units L/T, default 1000).

Setter method checks for valid values and triggers an exception if invalid values are specified.

**Type**

float

### $\mathbf{ri}(t)$

Radius of influence at specified time.

Defined as radius within which change in storage is equal to 95% of total discharge.

### **Parameters**

 $t$  (*float*) – time (units T).

### property rp

Equivalent radius of mine pit (units L, default 100).

Setter method checks for valid values and triggers an exception if invalid values are specified.

# **Type**

float

### class pygaf.solutions.mine\_flow.MineTransStripConfQ

Bases: object

Transient, confined 1D flow to mine pit wall.

Predict transient inflow for a specified mine pit water level. The MineTransStripConfQ class uses the default Aq2dConf aquifer object with aquifer thickness 100.

### aq

Aquifer object.

## **Type** obj

class Aq2dConf(*K=1*, *Ss=0.0001*, *B=10*, *bot=0*, *name='Aq2dConf class'*)

Bases: [Aquifer](#page-17-0)

2D confined aquifer class.

A subclass of the Aquifer class defining a horizontal, 2D confined aquifer with infinite lateral extent and confined storage.

The default Aq2dConf object has hydraulic conductivity K=1, specific storativity Ss=0.0001, aquifer saturated thickness B=10 and aquifer bottom (datum) elevation bot=0. Exceptions will occur if invalid values are provided for K, Ss or B.

The .info and .draw methods display the aquifer information and diagram.

Ss

Aquifer specific storativity (units 1/L, default 1.0e-4). **Type** float

#### property B

Aquifer thickness (units L, default 10.0).

Setter method checks for valid values and triggers an exception if invalid values are specified. **Type**

float

### property D

Aquifer diffusivity (units L2/T, default 1.0e+4). **Type** float

#### property K

Aquifer hydraulic conductivity (units L/T, default 1.0).

Setter method checks for valid values and triggers an exception if invalid values are specified.

**Type**

float

### property S

Aquifer storage coefficient (units 1, default 1.0e-3).

**Type** float

### property Ss

aquifer specific storativity (units 1/L, default 1.0e-4).

Setter method checks for valid values and triggers an exception if invalid values are specified.

**Type** float

### draw(*dw=6*)

Display a drawing of the aquifer.

**Parameters**

 $dw$  (*float*) – Width of figure (default 6.0).

### info()

Print the aquifer information.

 $is_1d = False$ 

 $is_2d = True$ 

is\_confined = True

- is\_finite = False
- is\_heterogeneous = False
- is\_homogeneous = True
- is\_infinite = True
- is\_leaky = False

is semifinite = False

is\_unconfined = False

#### property Y

Length of mine strip (units L, default 1000).

Setter method checks for valid values and triggers an exception if invalid values are specified.

### **Type**

float

dd(*t*, *n=25*, *plot=True*, *csv=''*, *xlsx=''*)

Evaluate distance-drawdown at specified time(units L).

Evaluate drawdown at specified distances from the mine pit wall at specified time. Results are returned in a Pandas dataframe. A drawdown grapph is displayed as default and can be suppressed by setting plot=False.

#### **Parameters**

- $t$  (*float*) Time (units T)
- $n(int)$  Number of values for evaluating drawdown (default 25).
- plot (bool) Display a plot of results (default True).
- $\text{csv}(\text{str})$  Full filepath for export of results to csv file; results are exported if the string is not empty (default '').
- $x \, \text{lsx}(str)$  Full filepath for export of result to xlsx file; results are exported if the string is not empty (default '').

#### **Returns**

Results in a pandas dataframe.

### property dp

Drawdown of mine pit water level (units L).

#### **Type**

float

#### draw(*dw=8*)

Display the drawing definition.

**Parameters**

 $dw$  (*float*) – Width of figure (default 8.0).

#### $dx$ t $(x, t)$

Drawdown at specified distance and time (units L).

#### **Parameters**

•  $\mathbf{x}$  (*float*) – distance from pit wall (units L).

•  $t$  (*float*) – time (units T).

#### property h0

Initial groundwater head (units L, default 110).

Setter method checks for valid values and triggers an exception if invalid values are specified.

**Type**

float

#### property hp

Mine pit water level (units L, default 90).

Setter method checks for valid values and triggers an exception if invalid values are specified.

# **Type**

float

### $\mathbf{hxt}(x, t)$

Head at specified distance and time (units L).

### **Parameters**

•  $\mathbf{x}$  (*float*) – distance from pit wall (units L).

•  $t$  (*float*) – time (units T).

### $info()$

Print the solution information.

## qp(*t*)

Inflow to mine pit at specified time (units L3/T).

### **Parameters**

 $t$  (*float*) – time (units T)

### qp\_cum(*t*)

Cumulative inflow to mine pit at specified time (units L3).

### **Parameters**

 $t$  (*float*) – time (units T)

### $\mathbf{xi}(t)$

Length of influence at specified time, defined where drawdown is equal to 0.1% of initial aquifer head (units  $L$ ).

**Parameters**  $t$  (*float*) – time (units T)

### class pygaf.solutions.mine\_flow.MineTransStripLeakyQ

Bases: object

Transient, leaky 1D flow to mine pit wall.

Predict transient inflow for a specified mine pit water level. The MineTransStripLeakyQ class uses the default Aq2dLeaky aquifer object with aquifer thickness 100.

### aq

Aquifer object.

#### **Type** obj

class Aq2dLeaky(*K=1*, *Ss=0.0001*, *B=10*, *bot=0*, *Kleak=1e-05*, *Bleak=10*, *name='Aq2dLeaky class'*)

Bases: [Aquifer](#page-17-0)

2D leaky aquifer subclass.

A subclass of the Aquifer class defining a horizontal, 2D leaky aquifer with infinite lateral extent and confined storage.

The default Aq2dLeak object has hydraulic conductivity  $K=1$ , specific storativity  $S=0.0001$ , aquifer saturated thickness B=10, aquifer bottom (datum) elevation bot=0, leaky hydraulic conductivity Kleak=0.00001 and leaky thickness Bleak=10. Exceptions will occur if invalid values are provided for K, Ss, B, Kleak or Bleak.

The .info and .draw methods display the aquifer information and diagram.

# Ss

Aquifer specific storativity (units 1/L, default 1.0e-4).

**Type** float

### property B

Aquifer thickness (units L, default 10.0).

Setter method checks for valid values and triggers an exception if invalid values are specified. **Type**

float

### property Bleak

Leaky layer thickness (units L, default 10.0).

Setter method checks for valid values and triggers an exception if invalid values are specified. **Type**

float

### property D

Aquifer diffusivity (units L2/T, default 1.0e+4).

**Type** float

### property K

Aquifer hydraulic conductivity (units L/T, default 1.0).

Setter method checks for valid values and triggers an exception if invalid values are specified. **Type**

float

#### property Kleak

Leaky layer hydraulic conductivity (units L/T, default 0.00001).

Setter method checks for valid values and triggers an exception if invalid values are specified. **Type**

float

### property S

Aquifer storage coefficient (units 1, default 1.0e-3). **Type** float

#### property Ss

aquifer specific storativity (units 1/L, default 1.0e-4).

Setter method checks for valid values and triggers an exception if invalid values are specified. **Type**

float

#### draw(*dw=6*)

Display a drawing of the aquifer.

**Parameters**

 $dw$  (*float*) – Width of figure (default 6.0).

# info()

Print the aquifer information.

 $is_1d = False$  $is_2d = True$ is\_confined = False is\_finite = False is\_heterogeneous = False is\_homogeneous = True is\_infinite = True is\_leaky = True is\_semifinite = False is unconfined = False

### property Y

Length of mine strip (units L, default 1000).

Setter method checks for valid values and triggers an exception if invalid values are specified.

**Type** float

#### property beta

Leakage factor.

**Type** float

dd(*t*, *n=25*, *plot=True*, *csv=''*, *xlsx=''*)

Evaluate distance-drawdown at specified time(units L).

Evaluate drawdown at specified distances from the mine pit wall at specified time. Results are returned in a Pandas dataframe. A drawdown grapph is displayed as default and can be suppressed by setting plot=False.

### **Parameters**

- $t$  (*float*) Time (units T)
- $n(int)$  Number of values for evaluating drawdown (default 25).
- **plot** (*bool*) Display a plot of results (default True).
- csv (str) Full filepath for export of results to csv file; results are exported if the string is not empty (default '').
- $x \, \text{lsx}(str)$  Full filepath for export of result to xlsx file; results are exported if the string is not empty (default '').

#### **Returns**

Results in a pandas dataframe.

#### property dp

Drawdown of mine pit water level (units L).

**Type**

#### draw(*dw=8*)

Display the drawing definition.

### **Parameters**

 $dw$  (*float*) – Width of figure (default 8.0).

### $dx$ t $(x, t)$

Drawdown at specified distance and time (units L).

#### **Parameters**

•  $\mathbf{x}$  (*float*) – distance from pit wall (units L).

• **t**  $(f$ loat) – time (units T).

### property h0

Initial groundwater head (units L, default 110).

Setter method checks for valid values and triggers an exception if invalid values are specified.

**Type**

float

## property hp

Mine pit water level (units L, default 90).

Setter method checks for valid values and triggers an exception if invalid values are specified.

### **Type**

float

### $\textbf{hxt}(x, t)$

Head at specified distance and time (units L).

#### **Parameters**

•  $\mathbf{x}$  (*float*) – distance from pit wall (units L).

•  $t$  (*float*) – time (units T).

## info()

Print the solution information.

### qp(*t*)

Inflow to mine pit at specified time (units L3/T).

# **Parameters**

 $t$  (*float*) – time (units T)

### property qp\_steady

Inflow to mine pit at steady state (units L3/T).

# **Type**

float

### property xi\_steady

Length of influence at specified time, defined where drawdown is equal to 0.1% of initial aquifer head (units  $L$ ).

#### class pygaf.solutions.mine\_flow.MineTransStripUnconfQ

Bases: object

Transient, unconfined 1D flow to mine pit wall.

Predict transient inflow for a specified mine pit water level. The MineTransStripUnconfQ class uses the default Aq2dUnconf aquifer object initial saturated thickness 100.

#### aq

Aquifer object.

**Type** obj

class Aq2dUnconf(*K=1*, *Sy=0.1*, *B=10*, *bot=0*, *name='Aq2dUnconf class'*)

Bases: [Aquifer](#page-17-0)

2D unconfined aquifer subclass.

A subclass of the Aquifer class defining a horizontal, 2D unconfined aquifer with infinite lateral extent and unconfined storage.

The default Aq2dUnconf object has hydraulic conductivity  $K=1$ , specific yield Sy=0.1, static saturated thickness B=10 and aquifer bottom (datum) elevation bot=0. Exceptions will occur if invalid values are provided for K, Sy or B.

The .info and .draw methods display the aquifer information and diagram.

#### Sy

Aquifer specific yield (units 1, default 0.1). **Type** float

#### property B

Aquifer thickness (units L, default 10.0).

Setter method checks for valid values and triggers an exception if invalid values are specified. **Type**

float

### property K

Aquifer hydraulic conductivity (units L/T, default 1.0).

Setter method checks for valid values and triggers an exception if invalid values are specified. **Type**

float

#### property S

Aquifer storage coefficient (units 1, default 0.1). **Type**

float

### property Sy

Aquifer specific yield (units 1, default 0.1).

Setter method checks for valid values and triggers an exception if invalid values are specified. **Type**

```
draw(dw=6)
    Display a drawing of the aquifer.
        Parameters
          dw (float) – Width of figure (default 6.0).
```
### info()

Print the aquifer information.

 $is_1d = False$ 

```
is_2d = True
```
is\_confined = False

is\_finite = False

is\_heterogeneous = False

is\_homogeneous = True

is\_infinite = True

is\_leaky = False

is semifinite = False

is\_unconfined = True

#### property swl

Aquifer static water table elevation (units L reduced level, default 10.0).

**Type** float

### property Y

Length of mine strip (units L, default 1000).

Setter method checks for valid values and triggers an exception if invalid values are specified.

### **Type**

float

dd(*t*, *n=25*, *plot=True*, *csv=''*, *xlsx=''*)

Evaluate distance-drawdown at specified time(units L).

Evaluate drawdown at specified distances from the mine pit wall at specified time. Results are returned in a Pandas dataframe. A drawdown grapph is displayed as default and can be suppressed by setting plot=False.

### **Parameters**

- $t$  (*float*) Time (units T)
- $n(int)$  Number of values for evaluating drawdown (default 25).
- plot (bool) Display a plot of results (default True).
- $\text{csv}(\text{str})$  Full filepath for export of results to csv file; results are exported if the string is not empty (default '').
- $x \, \text{lsx}(str)$  Full filepath for export of result to xlsx file; results are exported if the string is not empty (default '').

#### **Returns**

Results in a pandas dataframe.

### property dp

Drawdown of mine pit water level (units L).

# **Type**

float

# draw(*dw=8*)

Display the drawing definition.

### **Parameters**

 $dw$  (*float*) – Width of figure (default 8.0).

### $dx$ t $(x, t)$

Drawdown at specified distance and time (units L).

### **Parameters**

•  $\mathbf{x}$  (*float*) – distance from pit wall (units L).

•  $t$  (*float*) – time (units T).

### property hp

Mine pit water level (units L, default 90).

Setter method checks for valid values and triggers an exception if invalid values are specified.

### **Type**

float

### $\mathbf{hxt}(x, t)$

Head at specified distance and time (units L).

#### **Parameters**

•  $\mathbf{x}$  (*float*) – distance from pit wall (units L).

•  $t$  (*float*) – time (units T).

### info()

Print the solution information.

### $qp(t)$

Inflow to mine pit at specified time (units L3/T).

#### **Parameters**

 $t$  (*float*) – time (units T)

### qp\_cum(*t*)

Cumulative inflow to mine pit at specified time (units L3).

### **Parameters**

 $t$  (*float*) – time (units T)

### xi(*t*)

Length of influence at specified time, defined where drawdown is equal to 0.1% of initial aquifer head (units L).

**Parameters**  $t$  (*float*) – time (units T)

# **1.3.3 Steady state 1D aquifer flow**

### class pygaf.solutions.steady\_flow.Steady1dConfFlow

Bases: object

Steady state flow in a 1D confined aquifer.

The Steady1dConfFlow class uses the default Aq1dFiniteConf aquifer object, default SteadyBC type 2 boundary condition object at x=0 and default SteadyBC type 1 boundary condition object at x=L.

### aq

Aquifer object.

**Type** obj

bc0

SteadyBC object at x=0 (default type=2).

**Type** obj

### bcL

SteadyBC object at x=L (default type=1).

**Type** obj

### R

Groundwater recharge rate (units L/T, default 0.0)

# **Type**

float

class Aq1dFiniteConf(*K=1*, *Ss=0.0001*, *B=10*, *L=1000*, *bot=0*, *name='Aq1dFiniteConf class'*)

### Bases: [Aquifer](#page-17-0)

1D, finite confined aquifer subclass.

A subclass of the Aquifer class defining a horizontal, 1D confined aquifer with finite lateral extent and confined storage.

The default Aq1dFiniteConf object has hydraulic conductivity  $K=1$ , specific storativity  $Ss=0.0001$ , aquifer saturated thickness B=10, aquifer length L=1000 and aquifer bottom (datum) elevation bot=0. Exceptions will occur if invalid values are provided for K, Ss, B or L.

The .info and .draw methods display the aquifer information and diagram.

Ss

L

```
Aquifer specific storativity (units 1/L, default 1.0e-4).
    Type
      float
Aquifer length (units L, default 1000.0).
    Type
```
#### <span id="page-72-0"></span>property B

Aquifer thickness (units L, default 10.0).

Setter method checks for valid values and triggers an exception if invalid values are specified. **Type**

float

#### property D

Aquifer diffusivity (units L2/T, default 1.0e+4). **Type** float

#### property K

Aquifer hydraulic conductivity (units L/T, default 1.0).

Setter method checks for valid values and triggers an exception if invalid values are specified. **Type**

float

#### property L

Aquifer length (units L, default 1000.0).

Setter method checks for valid values and triggers an exception if invalid values are specified. **Type**

float

#### property S

Aquifer storage coefficient (units 1, default 1.0e-3). **Type** float

#### property Ss

Aquifer specific storativity (units 1/L, default 1.0e-4).

Setter method checks for valid values and triggers an exception if invalid values are specified. **Type**

float

#### draw(*dw=6*)

Display a drawing of the aquifer.

**Parameters**

 $dw$  (*float*) – Width of figure (default 6.0).

#### info()

Print the aquifer information.

#### $is_1d = True$

 $is_2d = False$ 

is\_confined = True

is\_finite = True

is\_heterogeneous = False

is\_homogeneous = True

#### is\_infinite = False

```
is_leaky = False
is_radial = False
is_semifinite = False
is_unconfined = False
```

```
class SteadyBC(type=2, head=10.0, flow=0.0, cond=0.0)
```
Bases: object

Boundary condition for steady state groundwater flow.

The boundary condition can be type 1, 2 or 3 (see the 'type' attribute). An exception occurs if any other value is specified for type. The default SteadyBC object is a type 2 boundary condition with flow=0.0, which is equivalent to a no-flow boundary. The default type 1 Boundary has head=10.0 (same as the default head of all Aquifer classes). The default type 3 boundary condition has head=10.0 and cond=0.0, which is equivalent to a no-flow condition.

Note a utilities function is available to calculate conductance values

#### type

Boundary condition type; choices are type=1 (Dirichlet, first-type or constant head), type=2 (Neumann, second-type or constant flow) or type=3 (Cauchy or general head).

**Type** int

#### head

Value of head at the boundary for type 1 and value of **Type** float

external head for type 2

**Type**

units L, default 10.0

#### flow

value of normal flow at boundary for type 2 (units L/T, default 0.0). **Type**

float

#### cond

Value of conductance for type 3 (units L2/T, default 0.0). **Type** float

#### info()

Print the solution information.

#### property type

Boundary condition type.

Setter method checks for valid values and triggers an exception if invalid values are specified. **Type**

int

#### property value

Boundary condition value(s).

**Type** dic

#### <span id="page-74-0"></span>bc\_t1\_t1(*H0*, *HL*, *L*, *T*, *R*, *x*)

Aquifer solution for type 1 bc at  $x=0$  and type 1 bc at  $x=L$ .

bc\_t1\_t2(*H*, *Q*, *L*, *T*, *R*, *x*)

Aquifer solution for type 1 bc at  $x=0$  and type 2 bc at  $x=L$ .

bc\_t2\_t1(*H*, *Q*, *L*, *T*, *R*, *x*)

Aquifer solution for type 2 bc at  $x=0$  and type 1 bc at  $x=L$ .

#### h(*n=25*, *plot=True*, *csv=''*, *xlsx=''*)

Evaluate aquifer head.

#### **Parameters**

- $n(int)$  Number of evenly-spaced x values at which to evaluate aquifer head.
- **plot** (bool) Display a plot of the results (default True).
- $\text{csv}(str)$  Filepath for export of results to csv file; results are exported if the string is not empty (default '').
- $x \, \text{lsx}(str)$  Filepath for export of result to xlsx file; results are exported if the string is not empty (default '').

#### **Returns**

Pandas dataframe containing head values.

h\_grad(*n=25*, *plot=True*, *csv=''*, *xlsx=''*)

Evaluate aquifer head gradient.

#### **Parameters**

- $n(int)$  Number of evenly-spaced x values at which to evaluate aquifer flow.
- **plot** (bool) Display a plot of the results (default True).
- $\text{csv}(str)$  Filepath for export of results to csv file; results are exported if the string is not empty (default ").
- xlsx (str) Filepath for export of result to xlsx file; results are exported if the string is not empty (default '').

#### **Returns**

Pandas dataframe containing head values.

#### info()

Print the solution information.

q(*n=25*, *plot=True*, *csv=''*, *xlsx=''*)

Evaluate aquifer flow.

#### **Parameters**

- $n(int)$  Number of evenly-spaced x values at which to evaluate aquifer flow.
- **plot** (bool) Display a plot of the results (default True).
- $\text{csv}(str)$  Filepath for export of results to csv file; results are exported if the string is not empty (default ").

<span id="page-75-1"></span>•  $x \, \text{lsx}$  (str) – Filepath for export of result to xlsx file; results are exported if the string is not empty (default '').

#### **Returns**

Pandas dataframe containing head values.

#### property types

Boundary condition types.

**Type** int

<span id="page-75-0"></span>**1.3.4 Theis (1935) radial flow**

#### class pygaf.solutions.theis\_1935.TheisWell

Bases: object

Theis (1935) radial flow solution.

The default TheisWell object uses the default Aq2dConf and WellGrid classes. The WellGrid class includes the default Well class. Methods include radius of influence .ri, transient drawdown at a point .dd and grid-contoured drawdown at specified time .dd\_grid.

#### aq

Aq2dConf aquifer object.

**Type** obj

#### grd

WellGrid object.

**Type** obj

#### qf

Fraction of pumped volume used for calculating radius of influence (default 0.99).

**Type** float

```
class Aq2dConf(K=1, Ss=0.0001, B=10, bot=0, name='Aq2dConf class')
```
Bases: [Aquifer](#page-17-0)

2D confined aquifer class.

A subclass of the Aquifer class defining a horizontal, 2D confined aquifer with infinite lateral extent and confined storage.

The default Aq2dConf object has hydraulic conductivity  $K=1$ , specific storativity  $S=0.0001$ , aquifer saturated thickness B=10 and aquifer bottom (datum) elevation bot=0. Exceptions will occur if invalid values are provided for K, Ss or B.

The .info and .draw methods display the aquifer information and diagram.

Ss

Aquifer specific storativity (units 1/L, default 1.0e-4). **Type** float

#### <span id="page-76-0"></span>property B

Aquifer thickness (units L, default 10.0).

Setter method checks for valid values and triggers an exception if invalid values are specified. **Type**

float

#### property D

Aquifer diffusivity (units L2/T, default 1.0e+4). **Type** float

#### property K

Aquifer hydraulic conductivity (units L/T, default 1.0).

Setter method checks for valid values and triggers an exception if invalid values are specified.

**Type**

float

#### property S

Aquifer storage coefficient (units 1, default 1.0e-3).

**Type** float

#### property Ss

aquifer specific storativity (units 1/L, default 1.0e-4).

Setter method checks for valid values and triggers an exception if invalid values are specified.

**Type** float

#### draw(*dw=6*)

Display a drawing of the aquifer.

**Parameters**

 $dw$  (*float*) – Width of figure (default 6.0).

#### info()

Print the aquifer information.

 $is_1d = False$ 

 $is_2d = True$ 

is\_confined = True

- is\_finite = False
- is\_heterogeneous = False
- is\_homogeneous = True
- is\_infinite = True
- is\_leaky = False

is semifinite = False

is\_unconfined = False

#### <span id="page-77-0"></span>class WellGrid(*gr=100*, *gd=21*)

Bases: object

Square grid class with regular spacing and well at grid center.

The default WellGrid object has radius gr=100 defining the square's extent and grid density gd=21. An exception occurs if the grid radius is not positive. Grid density defines the numbers of rows and columns comprising the grid; thus, the default grid has  $21$  rows x  $21$  cols = 441 grid points. Minimum grid density is limited to 11 (121 grid points) and maximum grid density is limited to 41 (1681 grid points). Values for gd outside of these contraints are re-set to the minimum or maximum values as appropriate.

The .pts property returns the grid points attriubutes including local x-y coordinates, world x-y coordinates and radius values relative to the well location. The .info method displays grid information and the .draw method displays a plot of the grid in either local or world coordinates.

gr

Radius defining the extent of the solution grid (units L, default 100.0).

**Type** float

#### gd

Grid density defining the number of rows and columns; minimum and maximum constraints are enforced (default 21).

**Type** int

class Well(*x=0.0*, *y=0.0*, *r=0.05*, *pf=1.0*, *name='Steady state non-flowing well'*)

Bases: object

Non-flowing well.

#### x

Well x coordinate (units L, default 0.0). **Type** float

#### y

Well y coordinate (units L, default 0.0). **Type** float

#### r

Well radius (units L, default 0.05). **Type** float

#### pf

Well penetration depth (fraction of aquifer depth, default 1.0). **Type** float

#### name

Well name (default "). **Type** str

#### info()

Print the well information.

#### <span id="page-78-0"></span>property pf

Well penetration depth.

Setter method checks for valid values and triggers an exception if invalid values are specified. **Type**

float

#### property r

Well radius.

Setter method checks for valid values and triggers an exception if invalid values are specified. **Type**

float

#### draw(*local=False*)

Draw the grid points.

#### **Parameters**

local (bool) – Display the grid plot in local coordinates with the well at 0, 0 (default False ).

#### property gr

Grid radius.

Setter method checks for valid values and triggers an exception if invalid values are specified. **Type**

float

#### property grdim

Number of grid rows and columns. **Type** int

#### info()

Print the well grid information.

#### property npts

Number of grid points. **Type** int

#### property pts

grid point attriubutes including local grid point coordinates, world grid point coordinates and radius values of grid points relative to the well center.

**Type** pandas dataframe

dd(*t=[1]*, *r=[1]*, *q=-1000.0*, *plot=True*, *csv=''*, *xlsx=''*)

Evaluate drawdown at specified radii and times.

Evaluate drawdown at each radius and time specified in the lists t and r and for well rate q. Defaults are  $t=[1.0]$ ,  $r=[1.0]$  and  $q=-1000.0$ . A drawdown graph is displayed as default and can be suppressed by setting plot=False.

A pandas dataframe of drawdown values is returned with time as the row index and radius values as the column headers. Results can be exported to csv and Excel files by setting non-blank filename strings for the .csv and .xlsx attributes. Filenames can be supplied with or without file extentions, which are added if ommitted.

**Parameters**

- <span id="page-79-0"></span>• **t** (**float**) – List of times to evaluate drawdown (default [1.0]).
- $\mathbf{r}$  (float) List of radii to evaluate drawdown (default [1.0]).
- plot (bool) Display a plot of results (default True).
- $\text{csv}(\text{str})$  Full filepath for export of results to csv file; results are exported if the string is not empty (default '').
- $x \, \text{lsx}(str)$  Full filepath for export of result to xlsx file; results are exported if the string is not empty (default '').

#### **Returns**

Results in a pandas dataframe.

dd\_grid(*t=1.0*, *q=-1000.0*, *plot=True*, *local=False*, *csv=''*, *xlsx=''*)

Evaluate drawdown on a regular grid.

Evaluate drawdown on a grid of points at specified time and well rate. Default values are t=1.0 and q=- 1000. Unless otherwise specified, a default WellGrid object is used; it can be accessed and adjusted via the .grid.gr (grid radius) and .grid.gd (grid density) attributes.

Results are returned in a Pandas dataframe with column x-coord, y-coord and drawdown value. A drawdown graph is displayed as default and can be suppressed by setting plot=False.

#### **Parameters**

- $t$  (*float*) Time of drawdown (default 1.0).
- plot (bool) Display a plot of results (default True).
- local (bool) Display the results in 'local' coordinates with the well at coordinates 0.0, 0.0 (Default False).
- $\text{csv}(\text{str})$  Full filepath for export of results to csv file; results are exported if the string is not empty (default '').
- $x \, \text{lsx}(str)$  Full filepath for export of result to xlsx file; results are exported if the string is not empty (default '').

#### **Returns**

Results in a pandas dataframe.

#### $disp(r, S, T, t, Q)$

Drawdown displacement.

#### info()

Print the solution information.

#### property qfp

Fraction of pumped volume.

#### **Type**

float

ri(*t=[1.0]*, *q=-1000*, *plot=True*, *csv=''*, *xlsx=''*)

Calculate radius of influence at specified times.

Radius of influence is defined as the radius from within which a specified faction qf of the pumped volume has been drawn. The default value for qf is 0.99, corresponding to the radius from which 99% of the pumped volume has been drawn.

Time for calculating ri are provided in a list. A results graph is displayed as default and can be suppressed by setting plot=False. A pandas dataframe is returned with time as the row index and ri as a column.

<span id="page-80-0"></span>Results can be exported to csv and Excel files by setting non-blank filename strings for the .csv and .xlsx attributes. Filenames can be supplied with or without file extentions, which are added if ommitted.

#### **Parameters**

- $t$  (*float*) List of times to evaluate radius of influence (default [1.0]).
- plot (bool) Display a plot of results (default True).
- csv (str) Full filepath for export of results to csv file; results are exported if the string is not empty (default '').
- xlsx (str) Full filepath for export of result to xlsx file; results are exported if the string is not empty (default '').

#### **Returns**

Results in pandas dataframe.

#### $\text{rinf}(T, S, t, qf)$

Radius of influence.

# **PYTHON MODULE INDEX**

### p

pygaf.aquifers, [3](#page-6-0) pygaf.basins, [15](#page-18-0) pygaf.bcs, [18](#page-21-0) pygaf.grids, [19](#page-22-0) pygaf.solutions.glover\_1960, [30](#page-33-0) pygaf.solutions.mine\_flow, [36](#page-39-0) pygaf.solutions.steady\_flow, [68](#page-71-0) pygaf.solutions.theis\_1935, [72](#page-75-0) pygaf.stresses, [23](#page-26-0) pygaf.utils, [24](#page-27-0) pygaf.wells, [26](#page-29-0)

# **INDEX**

### A

add\_constant\_to\_list() (*in module pygaf.utils*), [24](#page-27-1)

- aq (*pygaf.solutions.glover\_1960.GloverRectBasinSteady attribute*), [30](#page-33-1) aq (*pygaf.solutions.mine\_flow.MineSteadyRadLeakyDD*
- *attribute*), [36](#page-39-1)
- aq (*pygaf.solutions.mine\_flow.MineSteadyRadUnconfQ attribute*), [39](#page-42-0)
- aq (*pygaf.solutions.mine\_flow.MineSteadyRadUnconfQ2 attribute*), [42](#page-45-0)
- aq (*pygaf.solutions.mine\_flow.MineSteadyStripLeakyDD attribute*), [45](#page-48-0)
- aq (*pygaf.solutions.mine\_flow.MineSteadyStripLeakyQ attribute*), [49](#page-52-0)
- aq (*pygaf.solutions.mine\_flow.MineSteadyStripUnconfQ attribute*), [52](#page-55-0)
- aq (*pygaf.solutions.mine\_flow.MineTransRadConfDD attribute*), [55](#page-58-0)
- aq (*pygaf.solutions.mine\_flow.MineTransStripConfQ attribute*), [58](#page-61-0)
- aq (*pygaf.solutions.mine\_flow.MineTransStripLeakyQ attribute*), [61](#page-64-0)
- aq (*pygaf.solutions.mine\_flow.MineTransStripUnconfQ attribute*), [65](#page-68-0)
- aq (*pygaf.solutions.steady\_flow.Steady1dConfFlow attribute*), [68](#page-71-1)
- aq (*pygaf.solutions.theis\_1935.TheisWell attribute*), [72](#page-75-1) Aq1dFiniteConf (*class in pygaf.aquifers*), [3](#page-6-1)
- Aq1dFiniteUnconf (*class in pygaf.aquifers*), [5](#page-8-0)
- Aq1dSemifiniteConf (*class in pygaf.aquifers*), [6](#page-9-0)
- Aq1dSemifiniteUnconf (*class in pygaf.aquifers*), [8](#page-11-0)
- Aq2dConf (*class in pygaf.aquifers*), [9](#page-12-0)
- Aq2dLeaky (*class in pygaf.aquifers*), [11](#page-14-0)
- Aq2dUnconf (*class in pygaf.aquifers*), [13](#page-16-0)
- aq2kx (*pygaf.solutions.mine\_flow.MineSteadyRadUnconfQ2* B (*pygaf.solutions.steady\_flow.Steady1dConfFlow.Aq1dFiniteConf*
- *attribute*), [42](#page-45-0)
- aq2kz (*pygaf.solutions.mine\_flow.MineSteadyRadUnconfQ2* B (*pygaf.solutions.theis\_1935.TheisWell.Aq2dConf propattribute*), [42](#page-45-0) *erty*), [72](#page-75-1)
- Aquifer (*class in pygaf.aquifers*), [14](#page-17-1)
- area (*pygaf.basins.CircBasin property*), [15](#page-18-1)
- area (*pygaf.basins.RectBasin property*), [16](#page-19-0) area (*pygaf.grids.BasinGrid.RectBasin property*), [20](#page-23-0)

area (*pygaf.solutions.glover\_1960.GloverRectBasinSteady.BasinGrid.RectBasin*

# B

- B (*pygaf.aquifers.Aq1dFiniteConf property*), [3](#page-6-1)
- B (*pygaf.aquifers.Aq1dFiniteUnconf property*), [5](#page-8-0)
- B (*pygaf.aquifers.Aq1dSemifiniteConf property*), [7](#page-10-0)
- B (*pygaf.aquifers.Aq1dSemifiniteUnconf property*), [8](#page-11-0)
- B (*pygaf.aquifers.Aq2dConf property*), [10](#page-13-0)

*property*), [33](#page-36-0)

- B (*pygaf.aquifers.Aq2dLeaky property*), [11](#page-14-0)
- B (*pygaf.aquifers.Aq2dUnconf property*), [13](#page-16-0)
- B (*pygaf.aquifers.Aquifer attribute*), [14](#page-17-1)
- B (*pygaf.solutions.glover\_1960.GloverRectBasinSteady.Aq2dConf property*), [31](#page-34-0)
- B (*pygaf.solutions.mine\_flow.MineSteadyRadLeakyDD.Aq2dLeaky property*), [36](#page-39-1)
- B (*pygaf.solutions.mine\_flow.MineSteadyRadUnconfQ.Aq2dUnconf property*), [39](#page-42-0)
- B (*pygaf.solutions.mine\_flow.MineSteadyRadUnconfQ2.Aq2dUnconf property*), [43](#page-46-0)
- B (*pygaf.solutions.mine\_flow.MineSteadyStripLeakyDD.Aq2dLeaky property*), [46](#page-49-0)
- B (*pygaf.solutions.mine\_flow.MineSteadyStripLeakyQ.Aq2dLeaky property*), [49](#page-52-0)
- B (*pygaf.solutions.mine\_flow.MineSteadyStripUnconfQ.Aq2dConf property*), [52](#page-55-0)
- B (*pygaf.solutions.mine\_flow.MineTransRadConfDD.Aq2dConf property*), [55](#page-58-0)
- B (*pygaf.solutions.mine\_flow.MineTransStripConfQ.Aq2dConf property*), [58](#page-61-0)
- B (*pygaf.solutions.mine\_flow.MineTransStripLeakyQ.Aq2dLeaky property*), [62](#page-65-0)
- B (*pygaf.solutions.mine\_flow.MineTransStripUnconfQ.Aq2dUnconf property*), [65](#page-68-0)

- *property*), [68](#page-71-1) basin (*pygaf.solutions.glover\_1960.GloverRectBasinSteady*
	- *attribute*), [31](#page-34-0)
	- BasinGrid (*class in pygaf.grids*), [19](#page-22-1) BasinGrid.RectBasin (*class in pygaf.grids*), [19](#page-22-1)

### **PyGAF, Release 0.1**

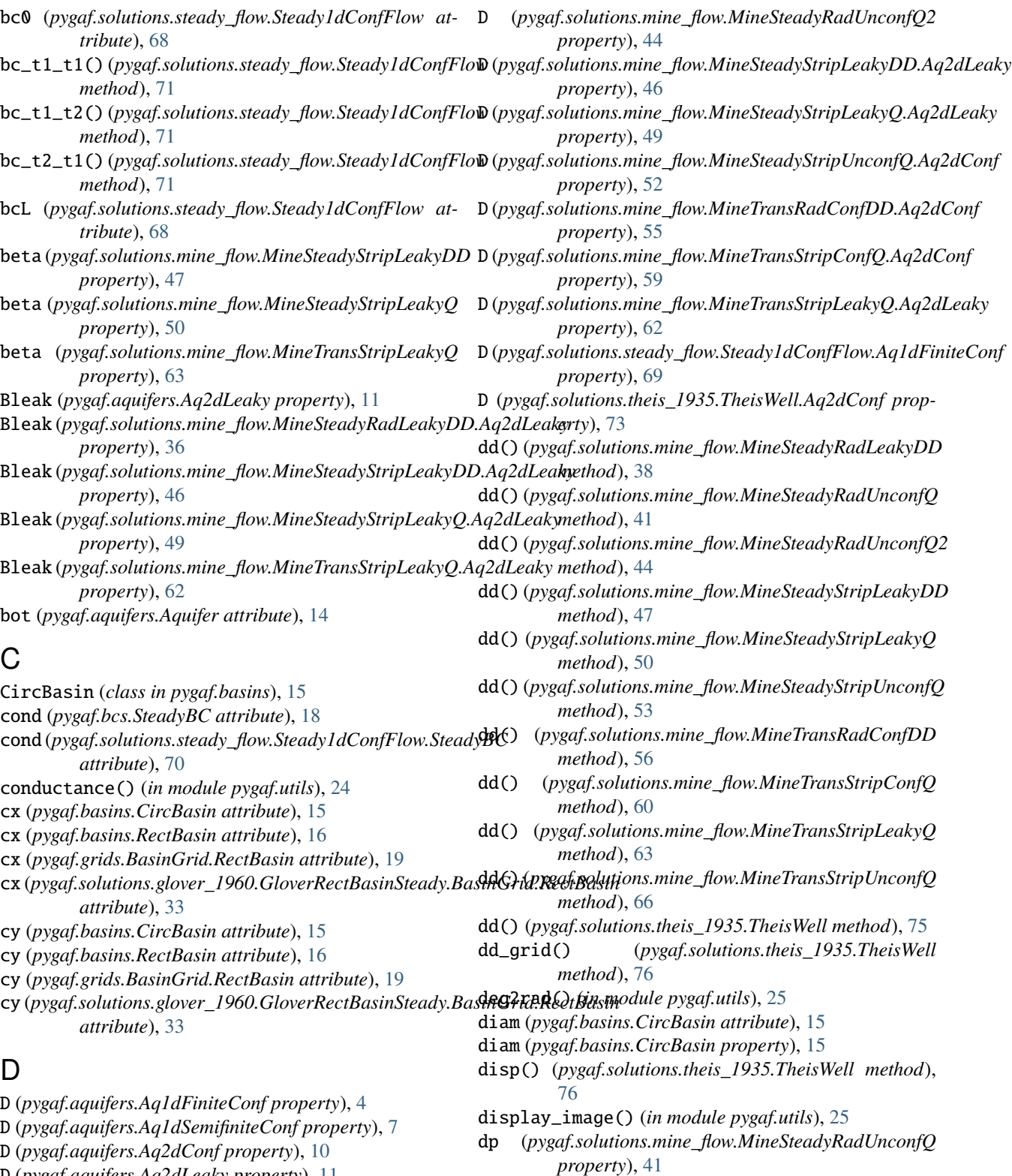

D (*pygaf.aquifers.Aq2dLeaky property*), [11](#page-14-0) D (*pygaf.solutions.glover\_1960.GloverRectBasinSteady.Aq2dConf property*), [31](#page-34-0) D (*pygaf.solutions.mine\_flow.MineSteadyRadLeakyDD.Aq2dLeaky* dp (*pygaf.solutions.mine\_flow.MineSteadyStripLeakyDD* dp (*pygaf.solutions.mine\_flow.MineSteadyRadUnconfQ2 property*), [44](#page-47-0)

*property*), [37](#page-40-0) *property*), [48](#page-51-0) dp (*pygaf.solutions.mine\_flow.MineSteadyStripLeakyQ*

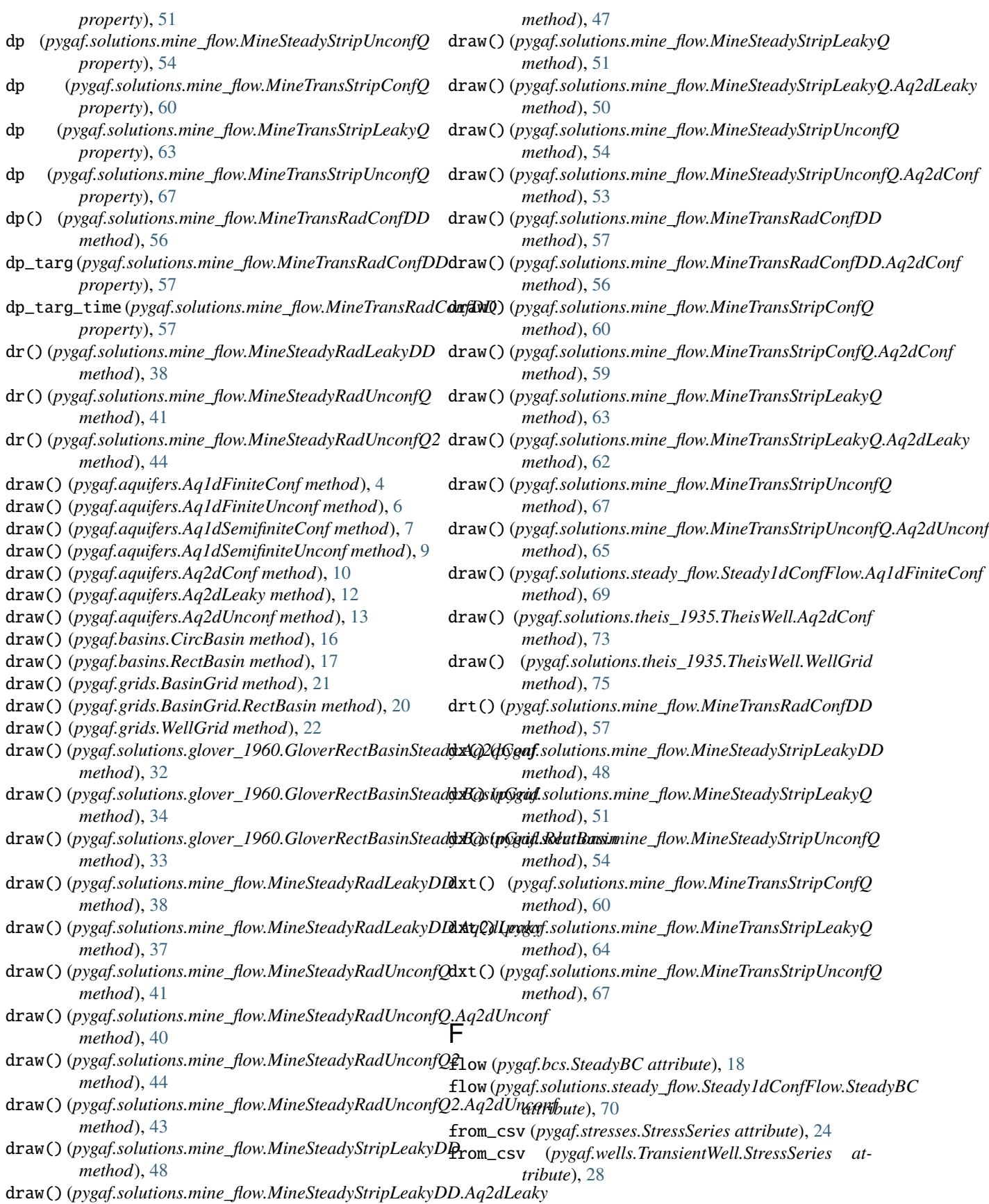

# G

gd (*pygaf.grids.BasinGrid attribute*), [19](#page-22-1) gd (*pygaf.grids.WellGrid attribute*), [21](#page-24-0) gd (pygaf.solutions.glover\_1960.GloverRectBasinSteady.BastRGrlaygaf.solutions.mine\_flow.MineSteadyRadUnconfQ *attribute*), [32](#page-35-0) gd (*pygaf.solutions.theis\_1935.TheisWell.WellGrid attribute*), [74](#page-77-0) GloverRectBasinSteady (*class in pygaf.solutions.glover\_1960*), [30](#page-33-1) GloverRectBasinSteady.Aq2dConf (*class in pygaf.solutions.glover\_1960*), [31](#page-34-0) GloverRectBasinSteady.BasinGrid (*class in pygaf.solutions.glover\_1960*), [32](#page-35-0) GloverRectBasinSteady.BasinGrid.RectBasin (*class in pygaf.solutions.glover\_1960*), [32](#page-35-0) gr (*pygaf.grids.BasinGrid attribute*), [19](#page-22-1) gr (*pygaf.grids.BasinGrid property*), [21](#page-24-0) gr (*pygaf.grids.WellGrid attribute*), [21](#page-24-0) gr (*pygaf.grids.WellGrid property*), [23](#page-26-1) gr (*pygaf.solutions.glover\_1960.GloverRectBasinSteady.BasthGridpygaf.solutions.mine\_flow.MineSteadyRadLeakyDD attribute*), [32](#page-35-0) gr (pygaf.solutions.glover\_1960.GloverRectBasinSteady.BasthGridpygaf.solutions.mine\_flow.MineSteadyRadUnconfQ *property*), [34](#page-37-0) gr (*pygaf.solutions.theis\_1935.TheisWell.WellGrid attribute*), [74](#page-77-0) gr (*pygaf.solutions.theis\_1935.TheisWell.WellGrid property*), [75](#page-78-0) grd (*pygaf.solutions.theis\_1935.TheisWell attribute*), [72](#page-75-1) grdim (*pygaf.grids.BasinGrid property*), [21](#page-24-0) grdim (*pygaf.grids.WellGrid property*), [23](#page-26-1) grdim (*pygaf.solutions.glover\_1960.GloverRectBasinSteady.BasinGrid method*), [51](#page-54-0) *property*), [34](#page-37-0) grdim (*pygaf.solutions.theis\_1935.TheisWell.WellGrid property*), [75](#page-78-0) H h() (*pygaf.solutions.glover\_1960.GloverRectBasinSteady method*), [35](#page-38-0) h() (*pygaf.solutions.steady\_flow.Steady1dConfFlow method*), [71](#page-74-0) h0 (*pygaf.solutions.mine\_flow.MineSteadyRadLeakyDD property*), [38](#page-41-0) h0 (*pygaf.solutions.mine\_flow.MineSteadyStripLeakyDD property*), [48](#page-51-0) h0 (*pygaf.solutions.mine\_flow.MineSteadyStripLeakyQ property*), [51](#page-54-0) h0 (*pygaf.solutions.mine\_flow.MineTransRadConfDD* head (*pygaf.bcs.SteadyBC attribute*), [18](#page-21-1) head (*pygaf.solutions.steady\_flow.Steady1dConfFlow.SteadyBC attribute*), [70](#page-73-0) *property*), [41](#page-44-0) hp (*pygaf.solutions.mine\_flow.MineSteadyRadUnconfQ2 property*), [44](#page-47-0) hp (*pygaf.solutions.mine\_flow.MineSteadyStripLeakyDD property*), [48](#page-51-0) hp (*pygaf.solutions.mine\_flow.MineSteadyStripLeakyQ property*), [51](#page-54-0) hp (*pygaf.solutions.mine\_flow.MineSteadyStripUnconfQ property*), [54](#page-57-0) hp (*pygaf.solutions.mine\_flow.MineTransStripConfQ property*), [60](#page-63-0) hp (*pygaf.solutions.mine\_flow.MineTransStripLeakyQ property*), [64](#page-67-0) hp (*pygaf.solutions.mine\_flow.MineTransStripUnconfQ property*), [67](#page-70-0) *method*), [38](#page-41-0) *method*), [41](#page-44-0) hr() (*pygaf.solutions.mine\_flow.MineSteadyRadUnconfQ2 method*), [45](#page-48-0) hrt() (*pygaf.solutions.mine\_flow.MineTransRadConfDD method*), [57](#page-60-0) hx() (*pygaf.solutions.mine\_flow.MineSteadyStripLeakyDD method*), [48](#page-51-0) hx() (*pygaf.solutions.mine\_flow.MineSteadyStripLeakyQ* hx() (*pygaf.solutions.mine\_flow.MineSteadyStripUnconfQ method*), [54](#page-57-0) hxt() (*pygaf.solutions.mine\_flow.MineTransStripConfQ method*), [61](#page-64-0) hxt() (*pygaf.solutions.mine\_flow.MineTransStripLeakyQ method*), [64](#page-67-0) hxt() (*pygaf.solutions.mine\_flow.MineTransStripUnconfQ method*), [67](#page-70-0) I impress() (*pygaf.solutions.glover\_1960.GloverRectBasinSteady method*), [35](#page-38-0) impress\_grid() (*pygaf.solutions.glover\_1960.GloverRectBasinSteady method*), [35](#page-38-0) info() (*pygaf.aquifers.Aq1dFiniteConf method*), [4](#page-7-0) info() (*pygaf.aquifers.Aq1dFiniteUnconf method*), [6](#page-9-0)

- *property*), [57](#page-60-0)
- h0 (*pygaf.solutions.mine\_flow.MineTransStripConfQ property*), [60](#page-63-0)
- h0 (*pygaf.solutions.mine\_flow.MineTransStripLeakyQ property*), [64](#page-67-0)
- h\_grad() (*pygaf.solutions.steady\_flow.Steady1dConfFlow* info() (*pygaf.basins.CircBasin method*), [16](#page-19-0) *method*), [71](#page-74-0)
- info() (*pygaf.aquifers.Aq1dSemifiniteConf method*), [7](#page-10-0)
- info() (*pygaf.aquifers.Aq1dSemifiniteUnconf method*), [9](#page-12-0)
- info() (*pygaf.aquifers.Aq2dConf method*), [10](#page-13-0)
- info() (*pygaf.aquifers.Aq2dLeaky method*), [12](#page-15-0)
- info() (*pygaf.aquifers.Aq2dUnconf method*), [13](#page-16-0)
- - info() (*pygaf.basins.RectBasin method*), [17](#page-20-0)

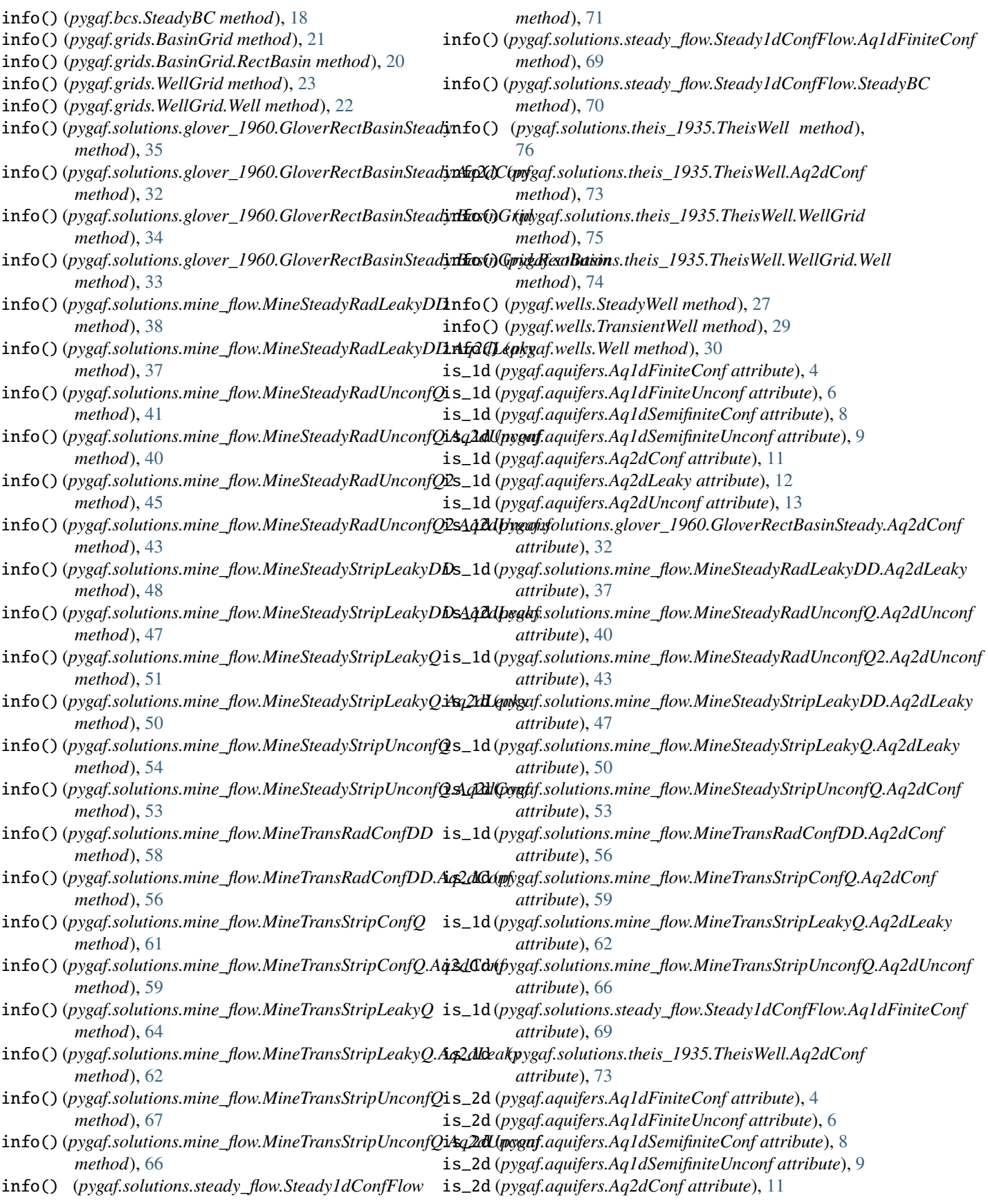

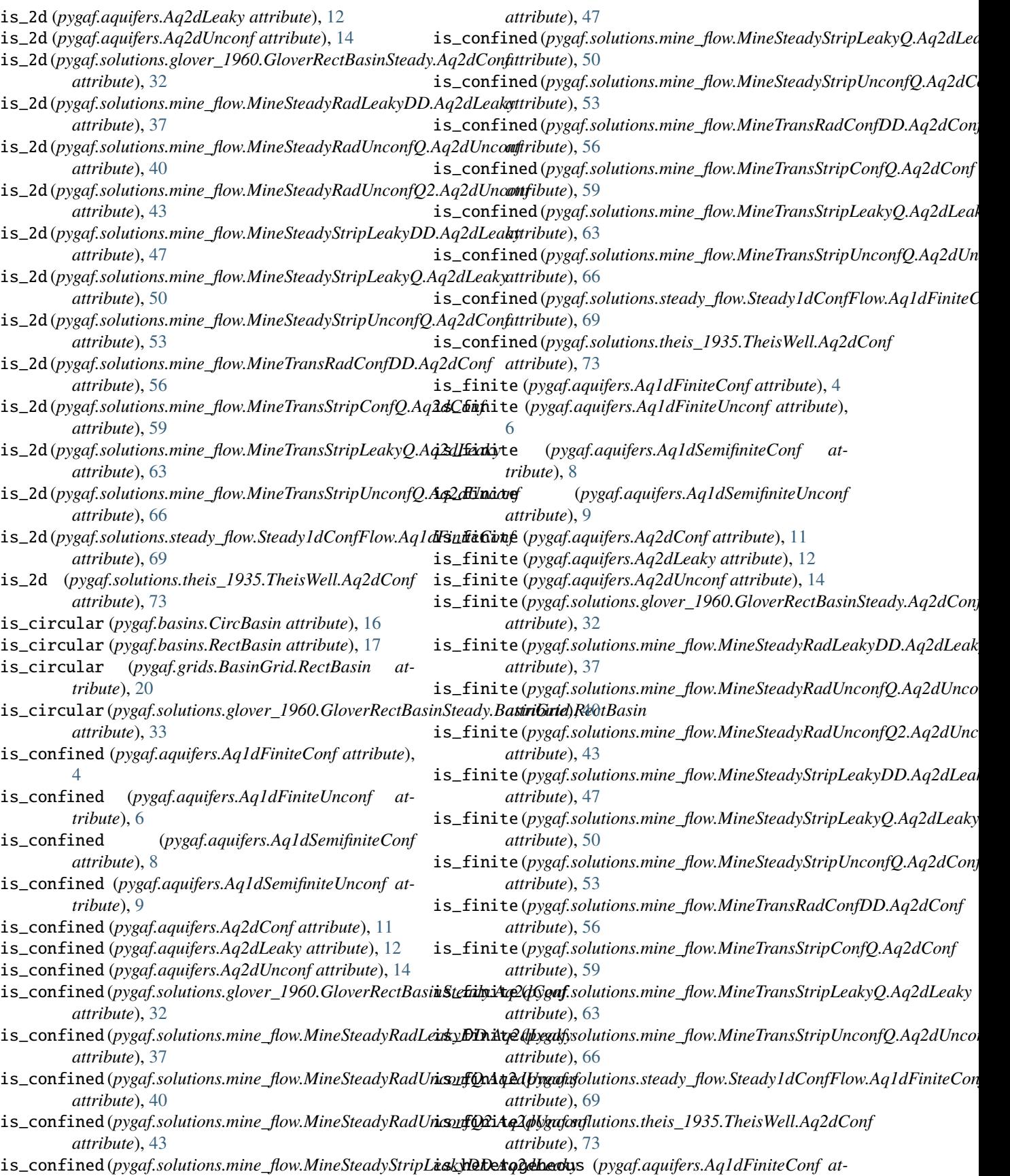

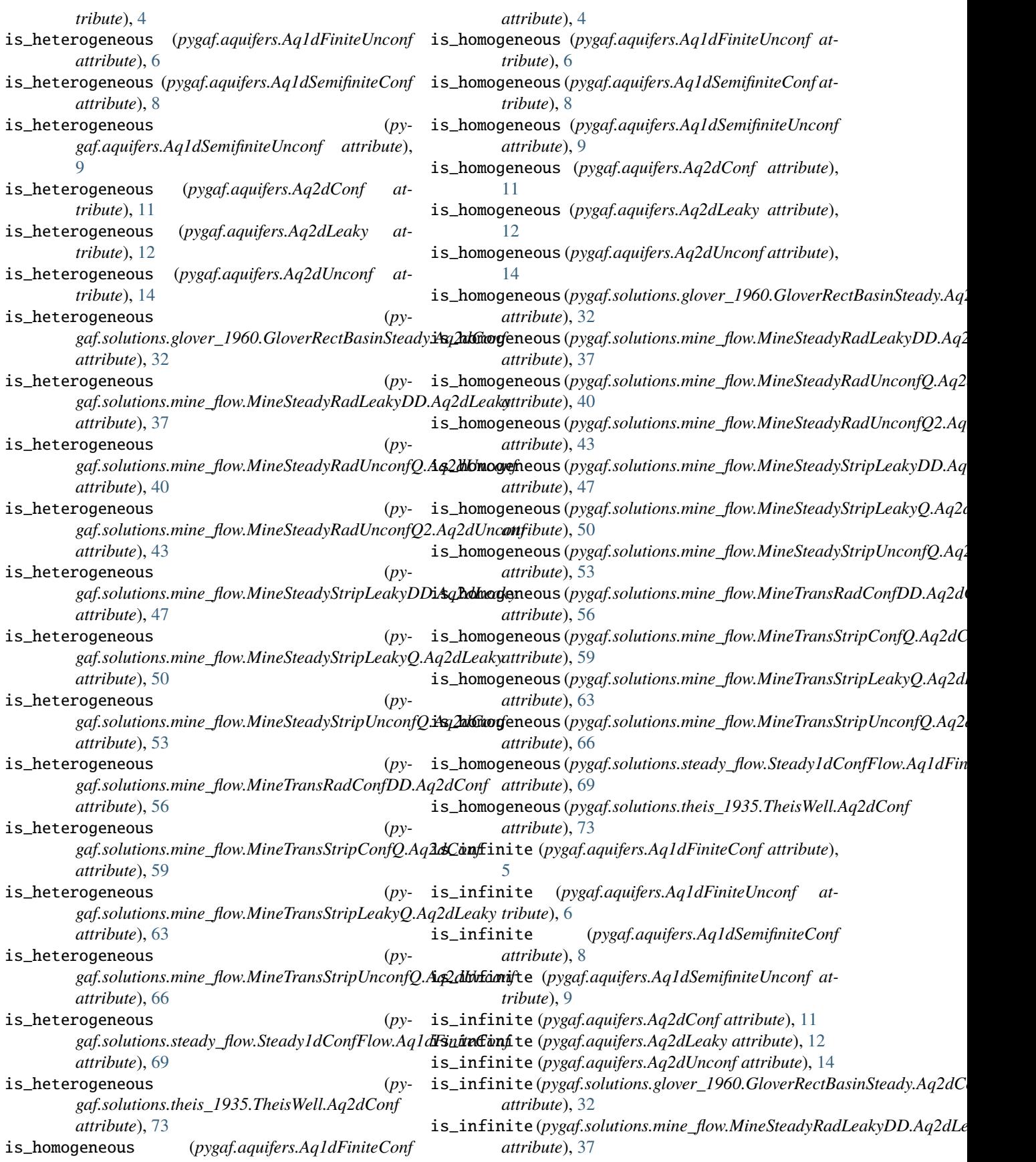

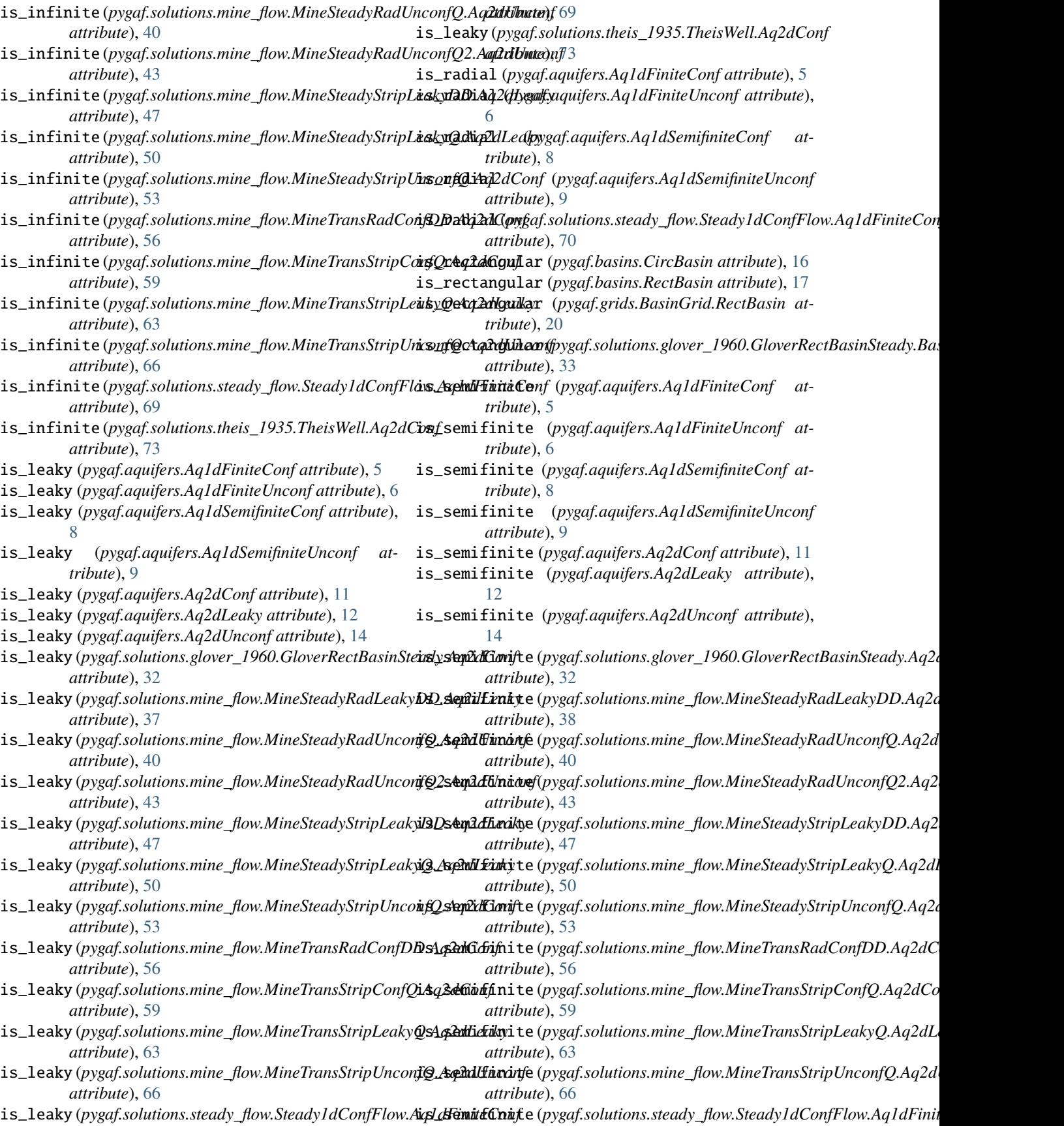

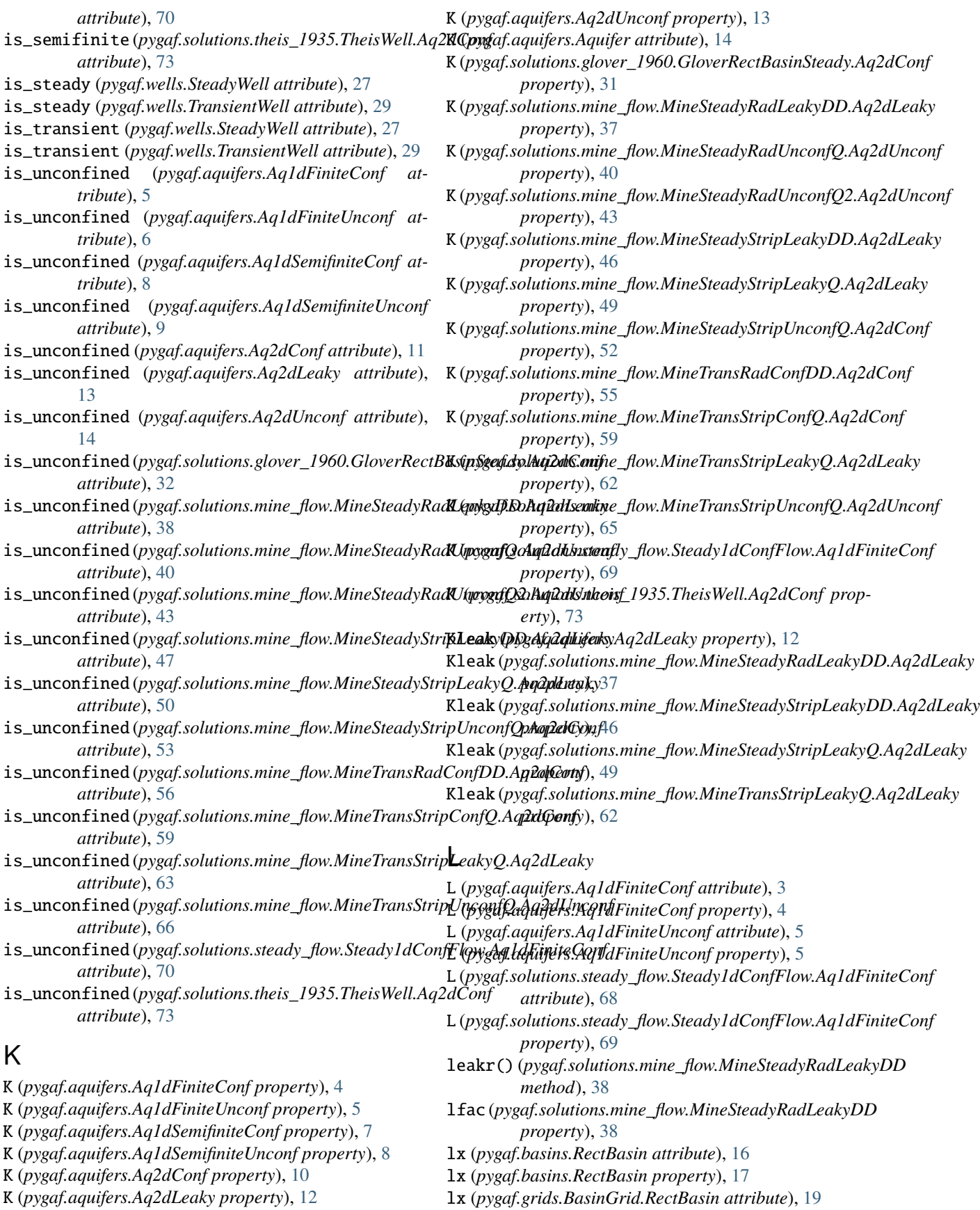

K (*pygaf.aquifers.Aq2dLeaky property*), [12](#page-15-0)

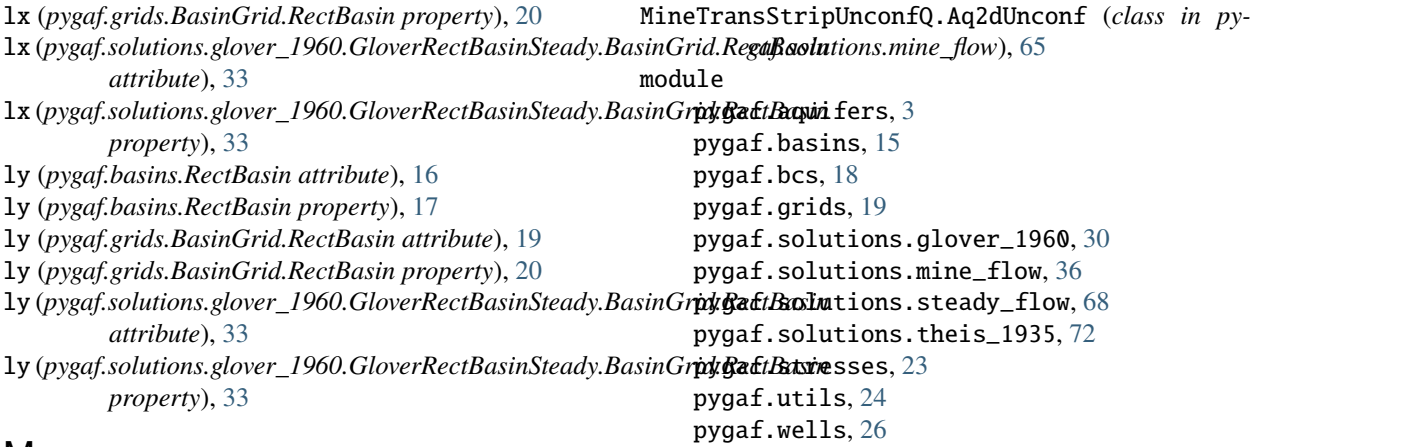

# M

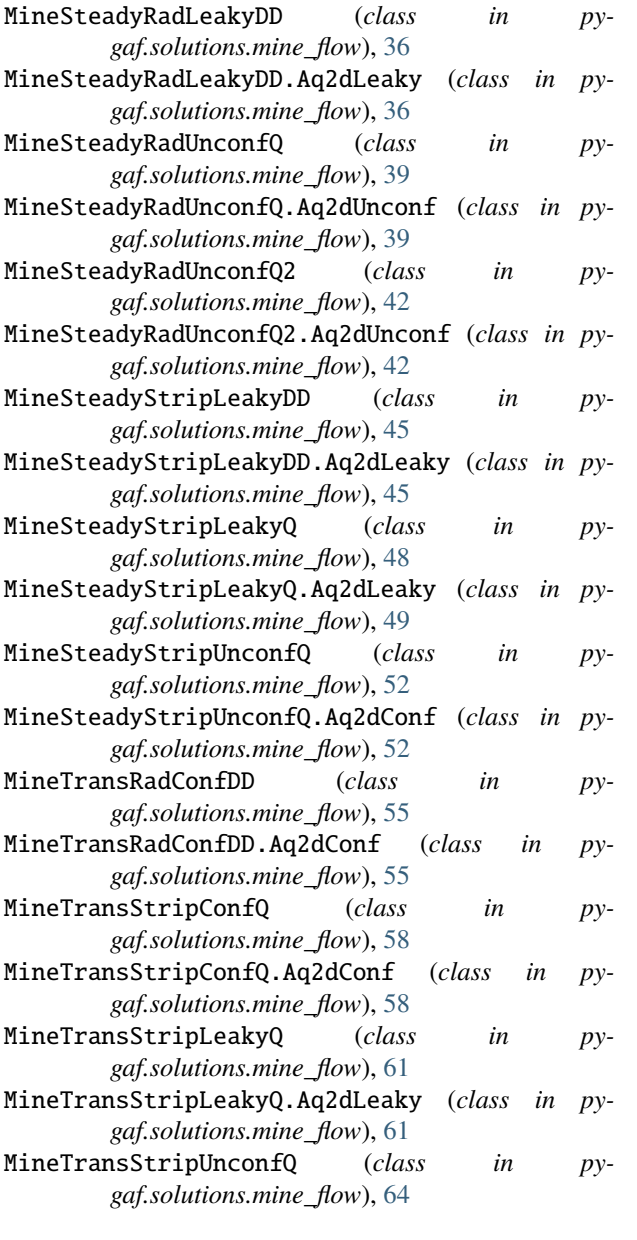

# N

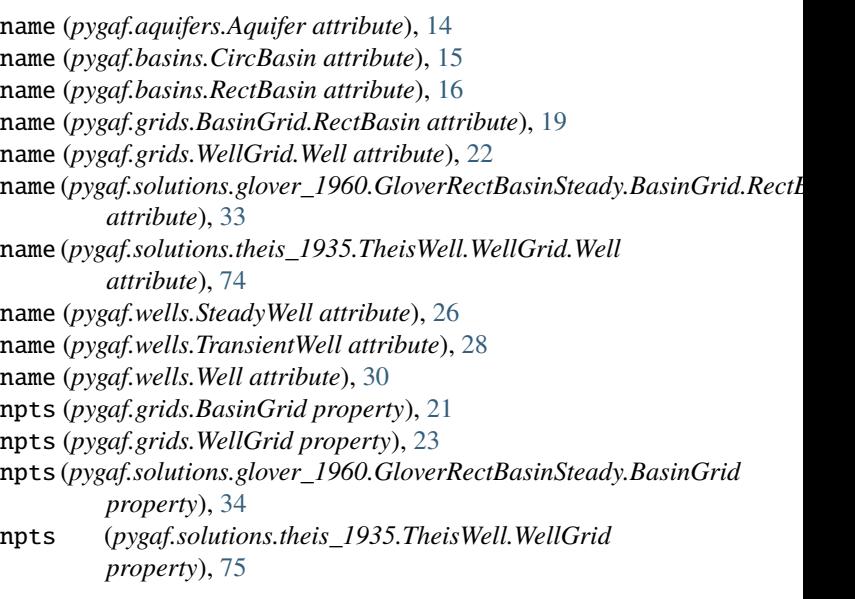

# P

pandas (*pygaf.wells.TransientWell attribute*), [29](#page-32-0) periods (*pygaf.stresses.StressSeries attribute*), [23](#page-26-1) periods (*pygaf.stresses.StressSeries property*), [24](#page-27-1) periods (*pygaf.wells.TransientWell.StressSeries attribute*), [28](#page-31-0) periods (*pygaf.wells.TransientWell.StressSeries property*), [28](#page-31-0) pf (*pygaf.grids.WellGrid.Well attribute*), [22](#page-25-0) pf (*pygaf.grids.WellGrid.Well property*), [22](#page-25-0) pf (*pygaf.solutions.theis\_1935.TheisWell.WellGrid.Well attribute*), [74](#page-77-0) pf (*pygaf.solutions.theis\_1935.TheisWell.WellGrid.Well property*), [74](#page-77-0) pf (*pygaf.wells.SteadyWell attribute*), [26](#page-29-1) pf (*pygaf.wells.SteadyWell property*), [27](#page-30-0) pf (*pygaf.wells.TransientWell attribute*), [28](#page-31-0) pf (*pygaf.wells.TransientWell property*), [29](#page-32-0) pf (*pygaf.wells.Well attribute*), [30](#page-33-1)

pf (*pygaf.wells.Well property*), [30](#page-33-1) plot() (*pygaf.stresses.StressSeries method*), [24](#page-27-1) plot() (*pygaf.wells.TransientWell.StressSeries method*), [28](#page-31-0) pts (*pygaf.grids.BasinGrid property*), [21](#page-24-0) pts (*pygaf.grids.WellGrid property*), [23](#page-26-1) *property*), [34](#page-37-0) pts (*pygaf.solutions.theis\_1935.TheisWell.WellGrid property*), [75](#page-78-0) pygaf.aquifers module, [3](#page-6-1) pygaf.basins module, [15](#page-18-1) pygaf.bcs module, [18](#page-21-1) pygaf.grids module, [19](#page-22-1) pygaf.solutions.glover\_1960 module, [30](#page-33-1) pygaf.solutions.mine\_flow module, [36](#page-39-1) pygaf.solutions.steady\_flow module, [68](#page-71-1) pygaf.solutions.theis\_1935 module, [72](#page-75-1) pygaf.stresses module, [23](#page-26-1) pygaf.utils module, [24](#page-27-1) pygaf.wells module, [26](#page-29-1)

# Q

q (*pygaf.wells.SteadyWell attribute*), [26](#page-29-1) q() (*pygaf.solutions.steady\_flow.Steady1dConfFlow method*), [71](#page-74-0) qf (*pygaf.solutions.theis\_1935.TheisWell attribute*), [72](#page-75-1) qfp (*pygaf.solutions.theis\_1935.TheisWell property*), [76](#page-79-0) qp (*pygaf.solutions.mine\_flow.MineSteadyRadLeakyDD property*), [39](#page-42-0) qp (*pygaf.solutions.mine\_flow.MineSteadyRadUnconfQ property*), [41](#page-44-0) qp (*pygaf.solutions.mine\_flow.MineSteadyRadUnconfQ2 property*), [45](#page-48-0) qp (*pygaf.solutions.mine\_flow.MineSteadyStripLeakyDD property*), [48](#page-51-0) qp (*pygaf.solutions.mine\_flow.MineSteadyStripLeakyQ property*), [51](#page-54-0) qp (*pygaf.solutions.mine\_flow.MineSteadyStripUnconfQ property*), [54](#page-57-0) qp (*pygaf.solutions.mine\_flow.MineTransRadConfDD property*), [58](#page-61-0)

- qp() (*pygaf.solutions.mine\_flow.MineTransStripConfQ method*), [61](#page-64-0)
- qp() (*pygaf.solutions.mine\_flow.MineTransStripLeakyQ method*), [64](#page-67-0)
- qp() (*pygaf.solutions.mine\_flow.MineTransStripUnconfQ method*), [67](#page-70-0)

pts (pygaf.solutions.glover\_1960.GloverRectBasinSteady.B**axinGpix)**af.solutions.mine\_flow.MineSteadyRadUnconfQ2 *property*), [45](#page-48-0)

- qp2 (*pygaf.solutions.mine\_flow.MineSteadyRadUnconfQ2 property*), [45](#page-48-0)
- qp\_cum() (*pygaf.solutions.mine\_flow.MineTransStripConfQ method*), [61](#page-64-0)
- qp\_cum() (*pygaf.solutions.mine\_flow.MineTransStripUnconfQ method*), [67](#page-70-0)
- qp\_steady (*pygaf.solutions.mine\_flow.MineTransStripLeakyQ property*), [64](#page-67-0)

# R

- r (*pygaf.grids.WellGrid.Well attribute*), [22](#page-25-0)
- r (*pygaf.grids.WellGrid.Well property*), [22](#page-25-0)
- R (*pygaf.solutions.mine\_flow.MineSteadyRadUnconfQ property*), [40](#page-43-0)
- R (*pygaf.solutions.mine\_flow.MineSteadyRadUnconfQ2 property*), [44](#page-47-0)
- R (*pygaf.solutions.mine\_flow.MineSteadyStripUnconfQ property*), [53](#page-56-0)
- R (*pygaf.solutions.steady\_flow.Steady1dConfFlow attribute*), [68](#page-71-1)
- r (*pygaf.solutions.theis\_1935.TheisWell.WellGrid.Well attribute*), [74](#page-77-0)
- r (*pygaf.solutions.theis\_1935.TheisWell.WellGrid.Well property*), [75](#page-78-0)
- r (*pygaf.wells.SteadyWell attribute*), [26](#page-29-1)
- r (*pygaf.wells.SteadyWell property*), [27](#page-30-0)
- r (*pygaf.wells.TransientWell attribute*), [27](#page-30-0)
- r (*pygaf.wells.TransientWell property*), [29](#page-32-0)
- r (*pygaf.wells.Well attribute*), [30](#page-33-1)
- r (*pygaf.wells.Well property*), [30](#page-33-1)
- rad (*pygaf.basins.CircBasin property*), [16](#page-19-0)
- RectBasin (*class in pygaf.basins*), [16](#page-19-0)
- ri (*pygaf.solutions.mine\_flow.MineSteadyRadLeakyDD property*), [39](#page-42-0)
- ri (*pygaf.solutions.mine\_flow.MineSteadyRadUnconfQ property*), [42](#page-45-0)
- ri (*pygaf.solutions.mine\_flow.MineSteadyRadUnconfQ2 property*), [45](#page-48-0)
- ri() (*pygaf.solutions.mine\_flow.MineTransRadConfDD method*), [58](#page-61-0)
- ri() (*pygaf.solutions.theis\_1935.TheisWell method*), [76](#page-79-0)
- rinf() (*pygaf.solutions.theis\_1935.TheisWell method*), [77](#page-80-0)
- rot (*pygaf.basins.CircBasin attribute*), [15](#page-18-1)
- rot (*pygaf.basins.RectBasin attribute*), [16](#page-19-0)
- rot (*pygaf.basins.RectBasin property*), [17](#page-20-0)

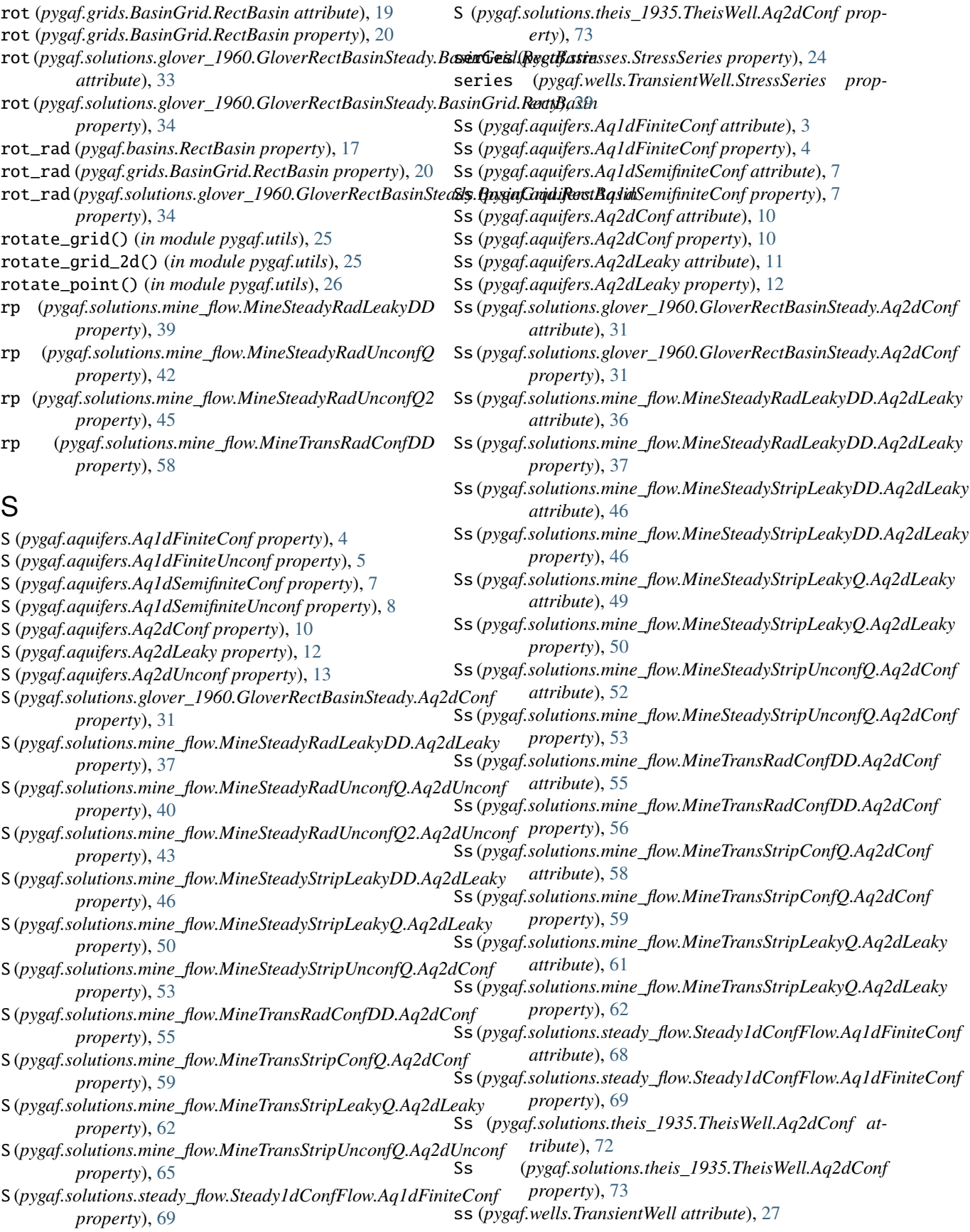

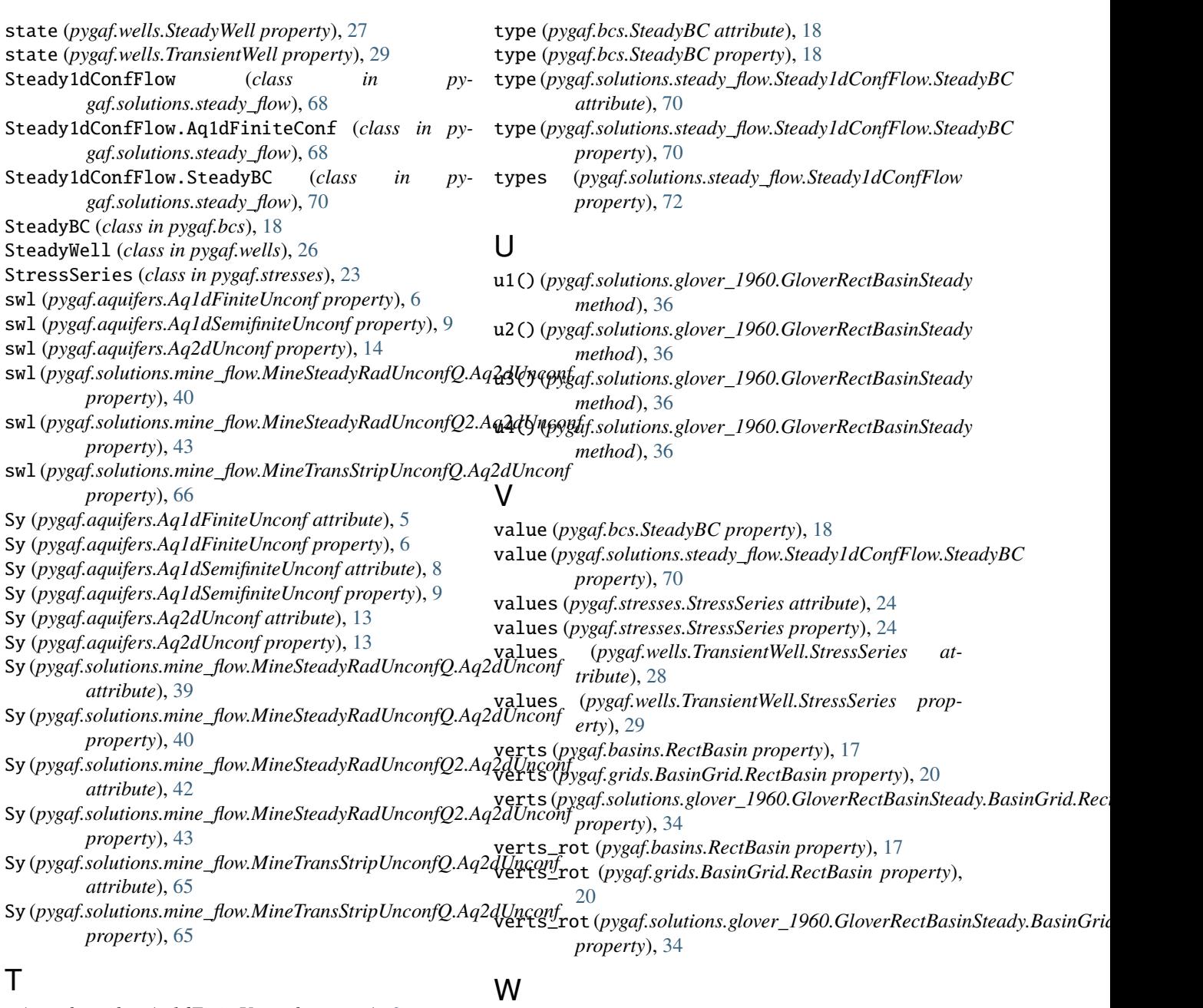

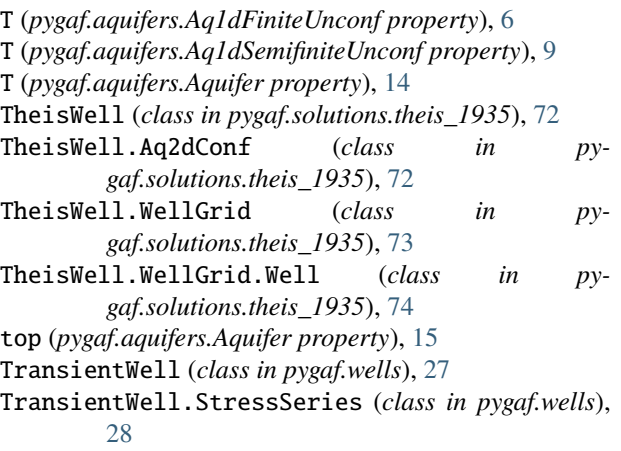

Well (*class in pygaf.wells*), [29](#page-32-0) WellGrid (*class in pygaf.grids*), [21](#page-24-0)

WellGrid.Well (*class in pygaf.grids*), [22](#page-25-0)

# X

x (*pygaf.grids.WellGrid.Well attribute*), [22](#page-25-0)

x (*pygaf.solutions.theis\_1935.TheisWell.WellGrid.Well attribute*), [74](#page-77-0)

x (*pygaf.wells.SteadyWell attribute*), [26](#page-29-1)

- x (*pygaf.wells.TransientWell attribute*), [27](#page-30-0)
- x (*pygaf.wells.Well attribute*), [29](#page-32-0)
- xi (*pygaf.solutions.mine\_flow.MineSteadyStripLeakyDD property*), [48](#page-51-0)
- xi (*pygaf.solutions.mine\_flow.MineSteadyStripLeakyQ property*), [52](#page-55-0)
- xi (*pygaf.solutions.mine\_flow.MineSteadyStripUnconfQ property*), [54](#page-57-0)
- xi() (*pygaf.solutions.mine\_flow.MineTransStripConfQ method*), [61](#page-64-0)
- xi() (*pygaf.solutions.mine\_flow.MineTransStripUnconfQ method*), [67](#page-70-0)
- xi\_steady (*pygaf.solutions.mine\_flow.MineTransStripLeakyQ property*), [64](#page-67-0)

# Y

y (*pygaf.grids.WellGrid.Well attribute*), [22](#page-25-0)

- Y (*pygaf.solutions.mine\_flow.MineSteadyStripLeakyDD property*), [47](#page-50-0)
- Y (*pygaf.solutions.mine\_flow.MineSteadyStripLeakyQ property*), [50](#page-53-0)
- Y (*pygaf.solutions.mine\_flow.MineSteadyStripUnconfQ property*), [53](#page-56-0)
- Y (*pygaf.solutions.mine\_flow.MineTransStripConfQ property*), [59](#page-62-0)
- Y (*pygaf.solutions.mine\_flow.MineTransStripLeakyQ property*), [63](#page-66-0)
- Y (*pygaf.solutions.mine\_flow.MineTransStripUnconfQ property*), [66](#page-69-0)
- y (*pygaf.solutions.theis\_1935.TheisWell.WellGrid.Well attribute*), [74](#page-77-0)
- y (*pygaf.wells.SteadyWell attribute*), [26](#page-29-1)
- y (*pygaf.wells.TransientWell attribute*), [27](#page-30-0)
- y (*pygaf.wells.Well attribute*), [29](#page-32-0)